#### **Condition Codes**

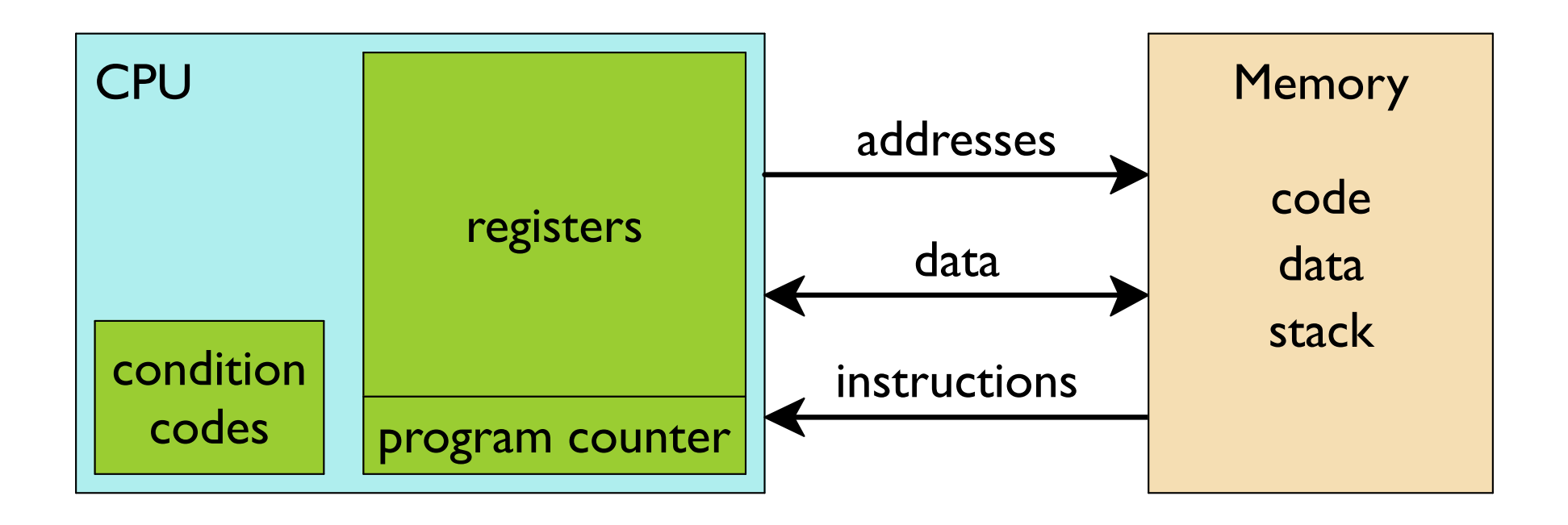

### **Condition Codes**

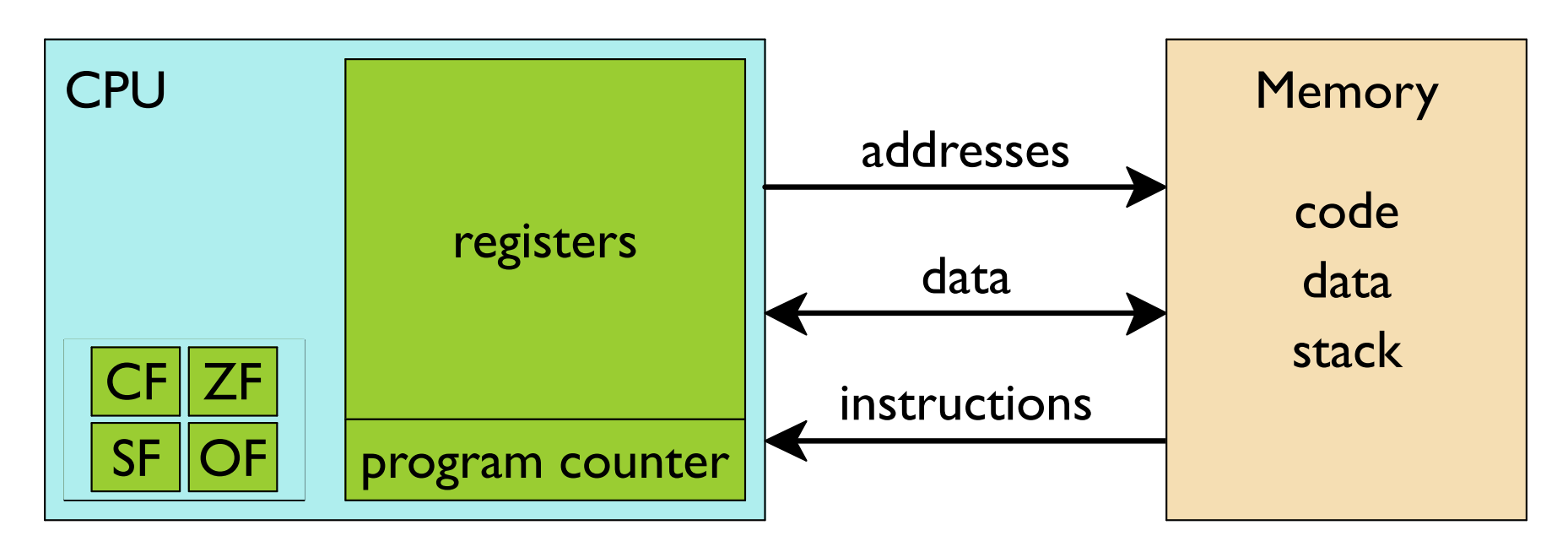

Set by most recent arithmetic (not counting leax):

- $CF: carry$  carry out of most-significant bit
- $ZF:$  zero produced zero
- $SF:$  sign produced negative
- OF: overflow two's complement overflow

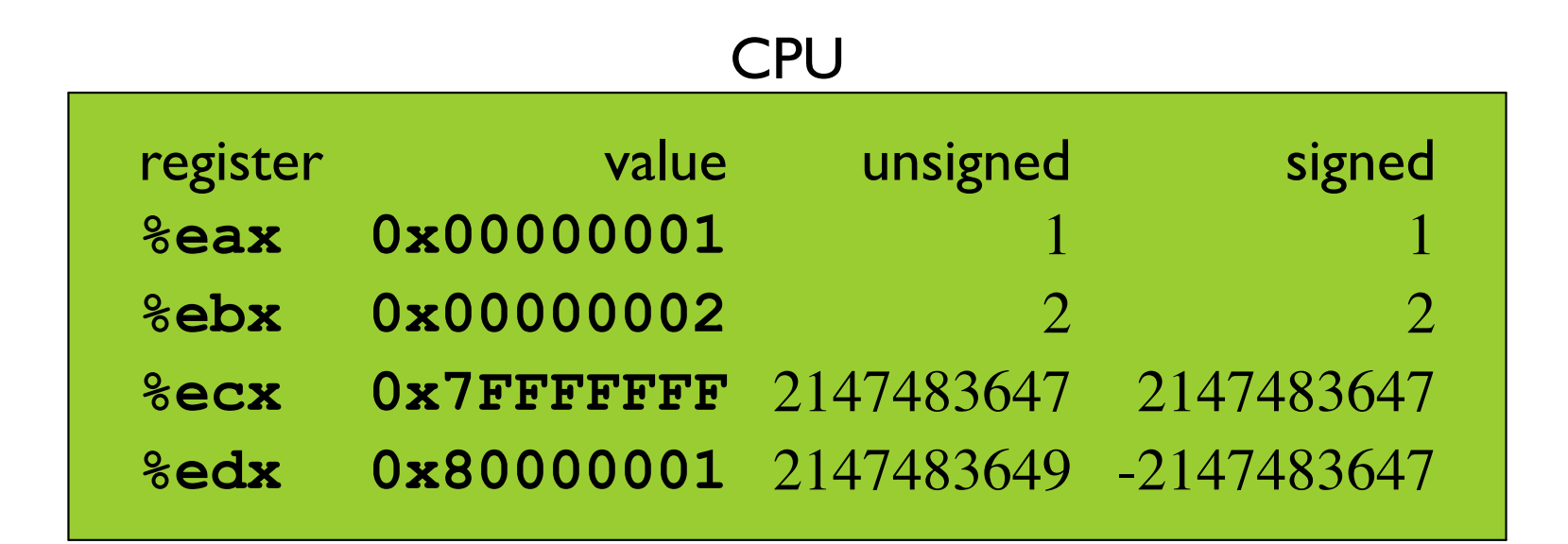

subl %eax, %eax

Sets **ZF** 

zero

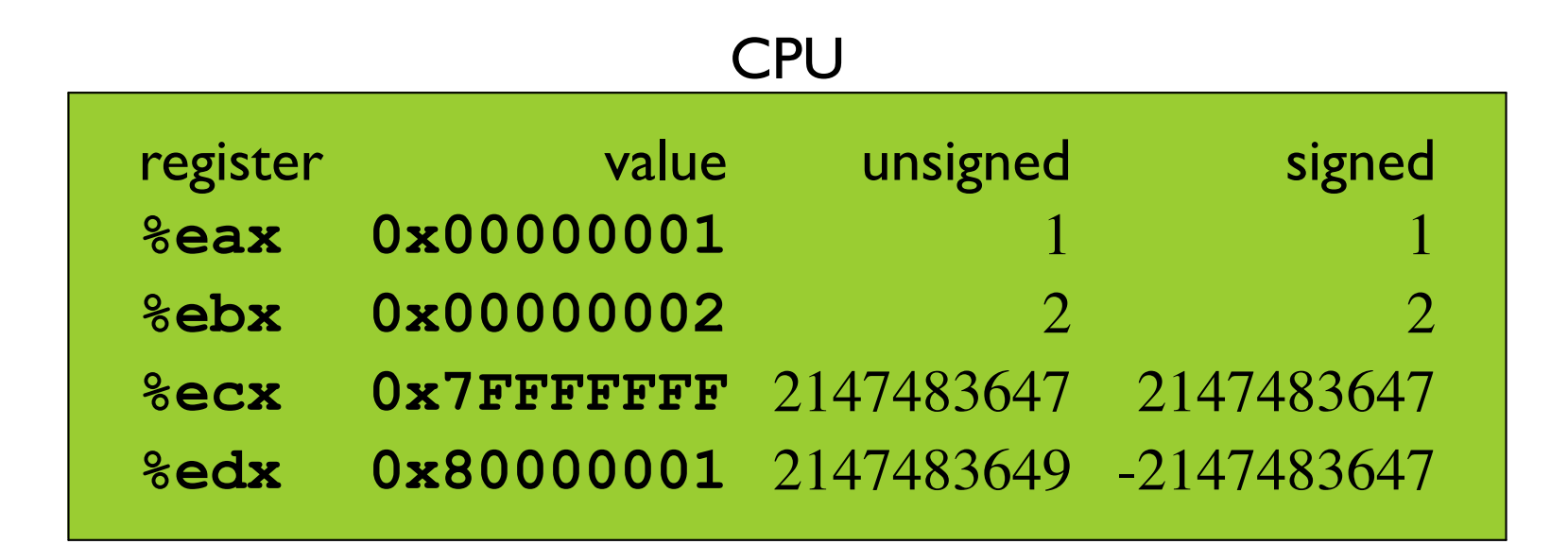

#### addl %eax, %ebx

Sets no flags

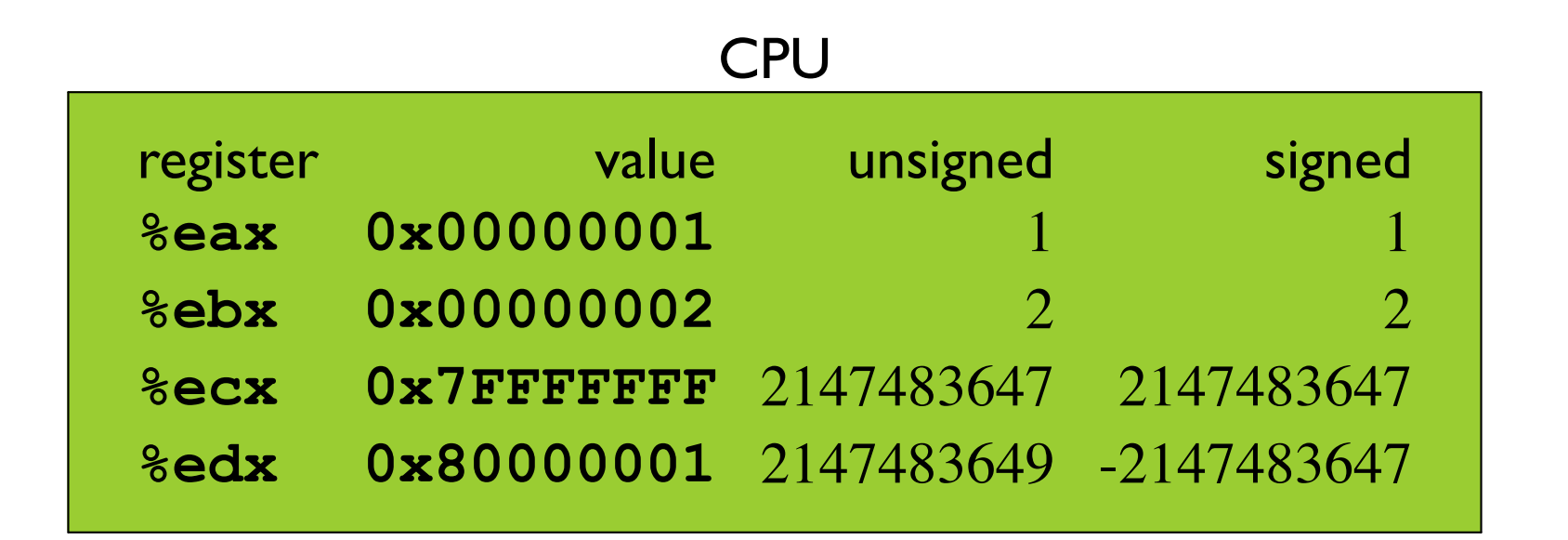

 $sub1$   $%eax$ ,  $%ebx$   $%ebx = %ebx - %eax$ 

Sets no flags

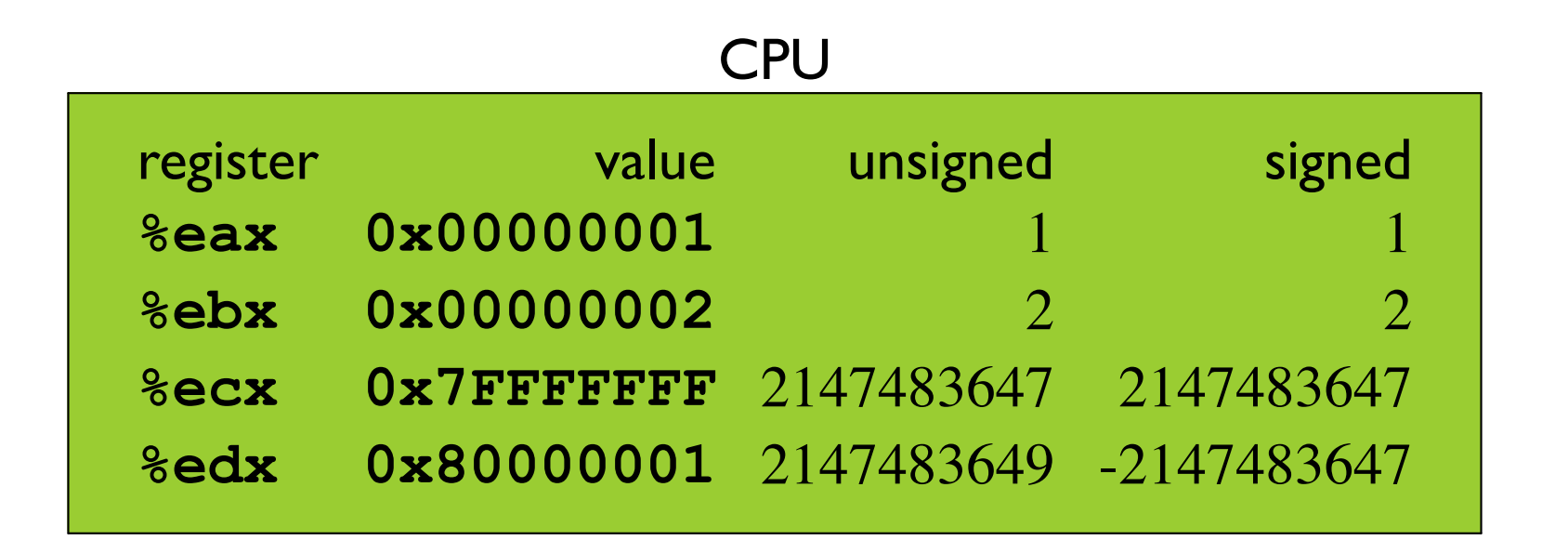

 $sub1$   $%ebx$ ,  $%eax$   $%eax = %eax - %ebx$ 

#### Sets **CF SF**

carry sign

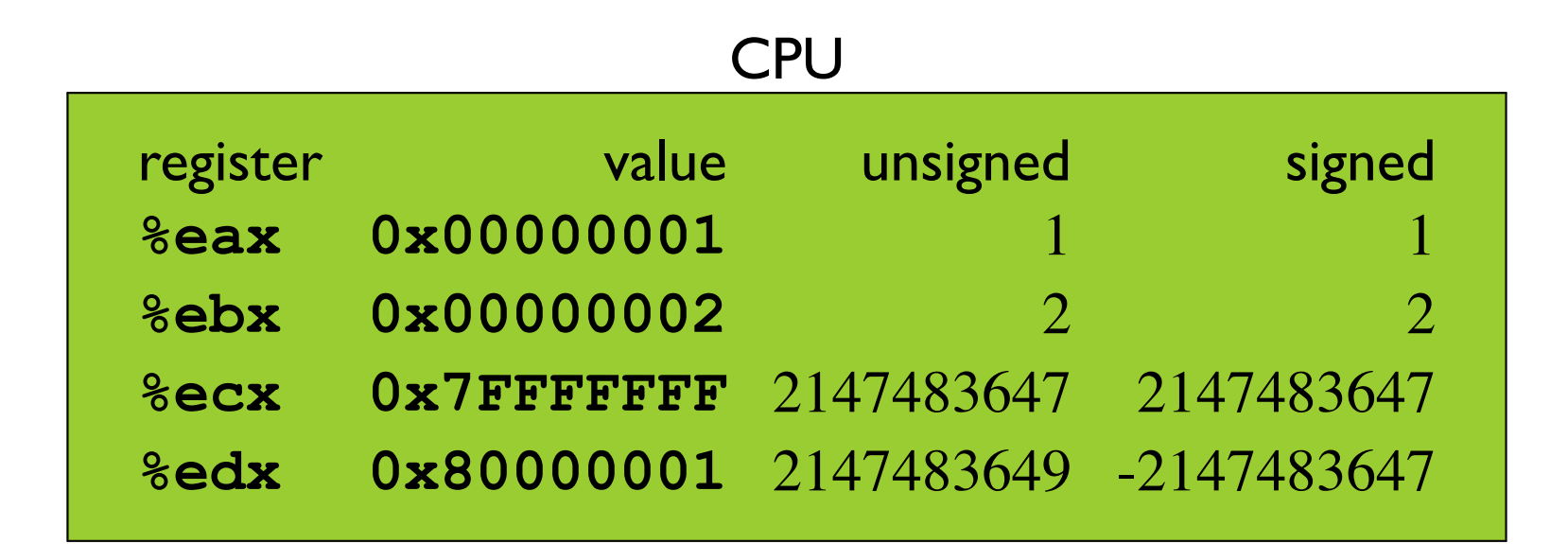

addl %ecx, %edx

#### Sets **ZF CF**

zero carry

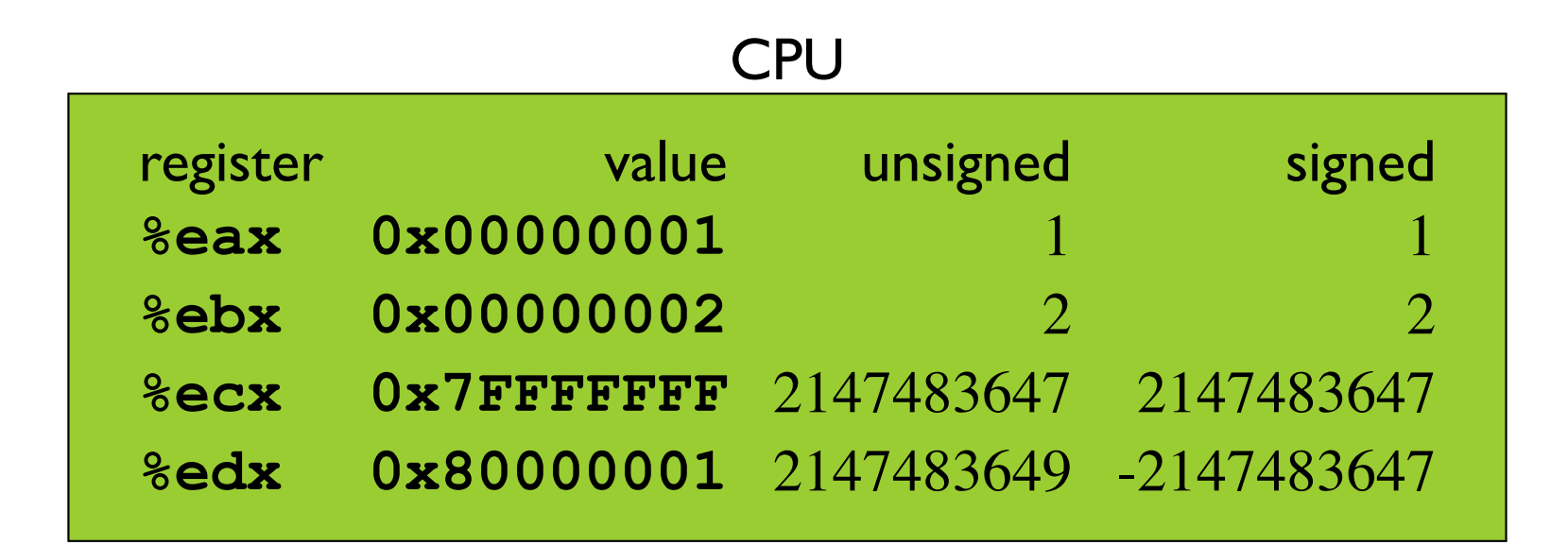

subl %ecx, %edx

Sets **OF** overflow

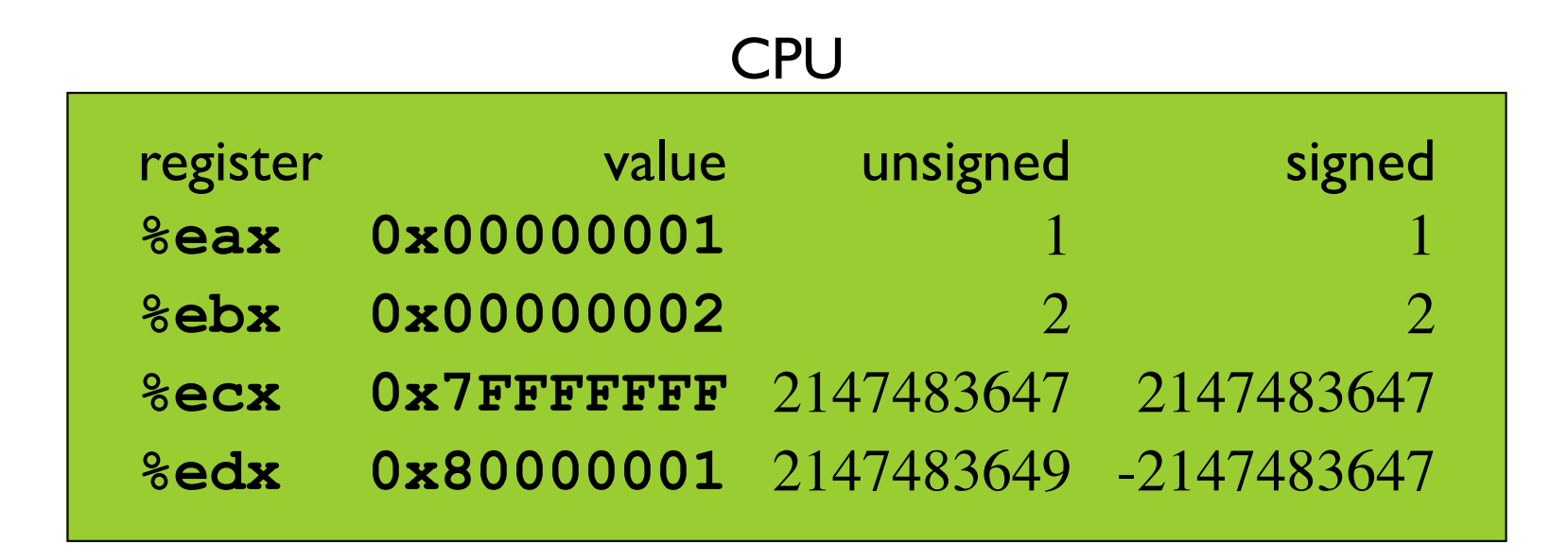

subl %edx, %ecx

#### Sets CF SF OF

carry sign overflow

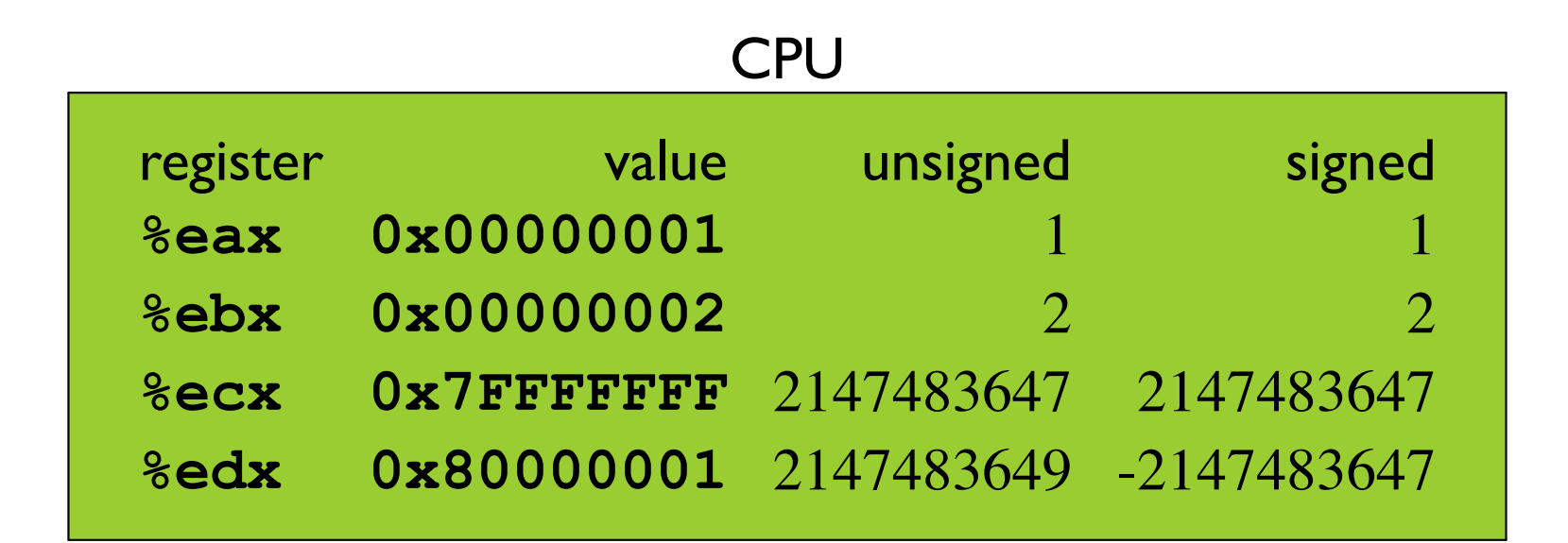

subl source, dest

 $dest == source \quad \mathbf{ZF}$ 

 $dest \neq source \sim \mathbf{ZF}$ 

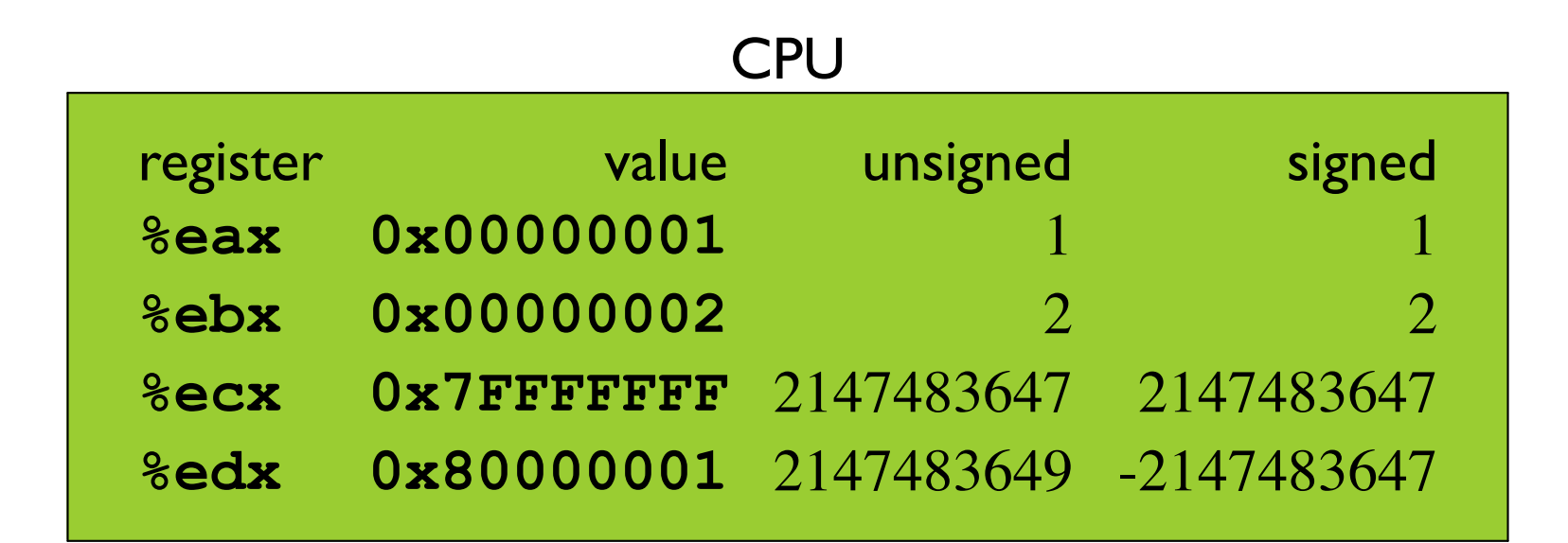

subl source, dest

- unsigned:  $dest < source$ **CF** 
	- $dest \leq source$  CF | ZF
- signed:  $dest < source$  SF^OF

 $dest \leq source$  (SF^OF) | ZF

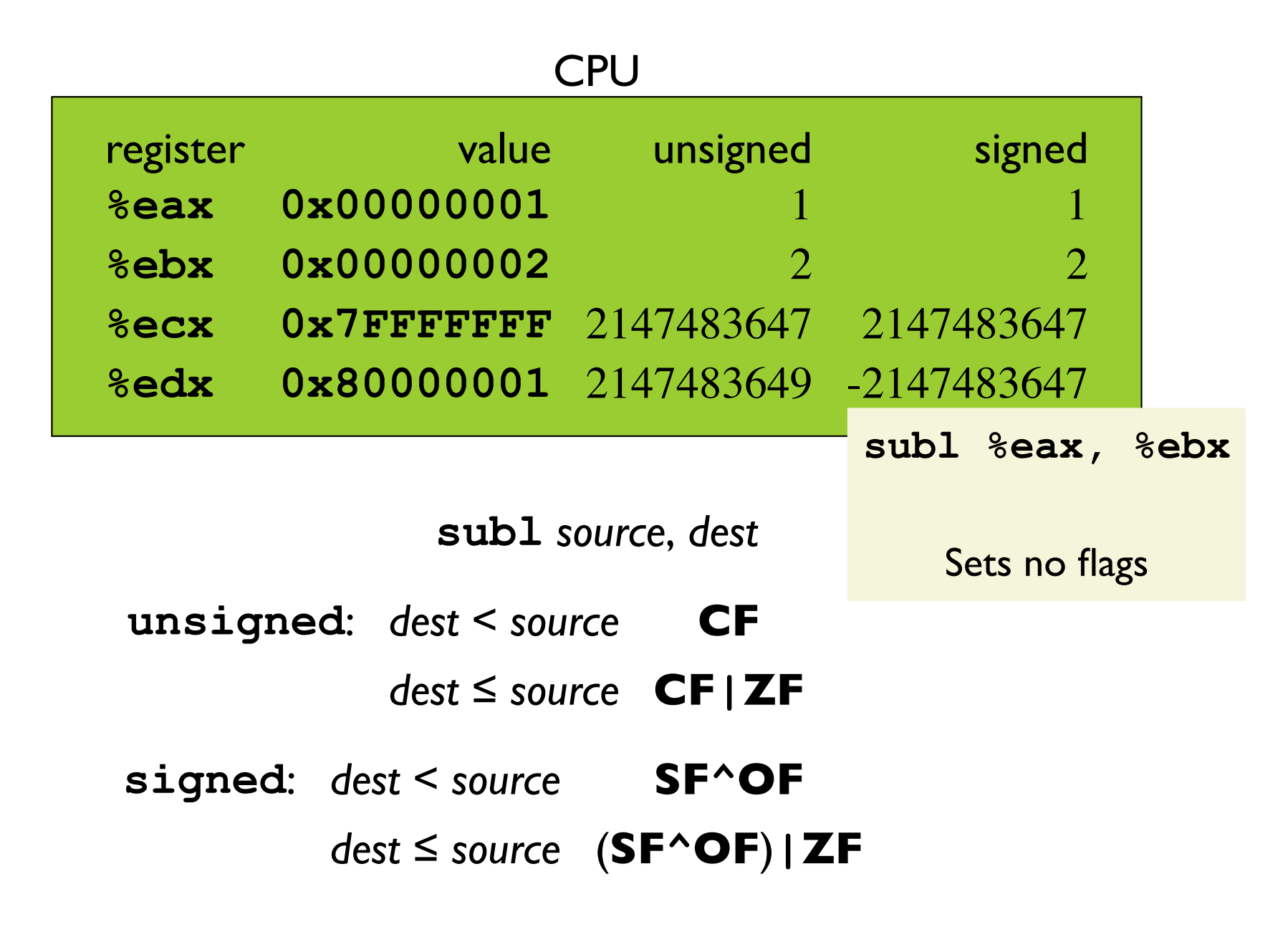

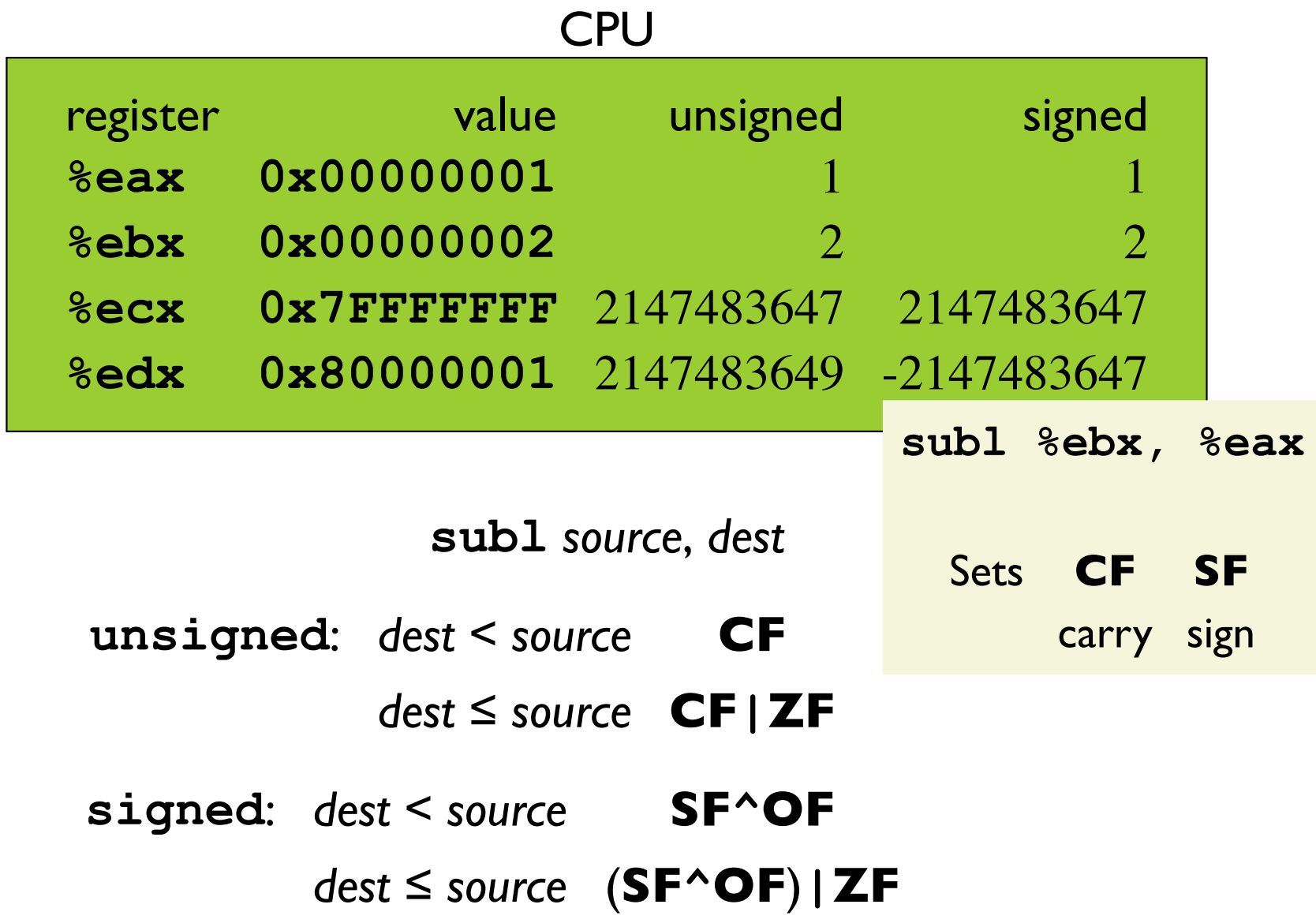

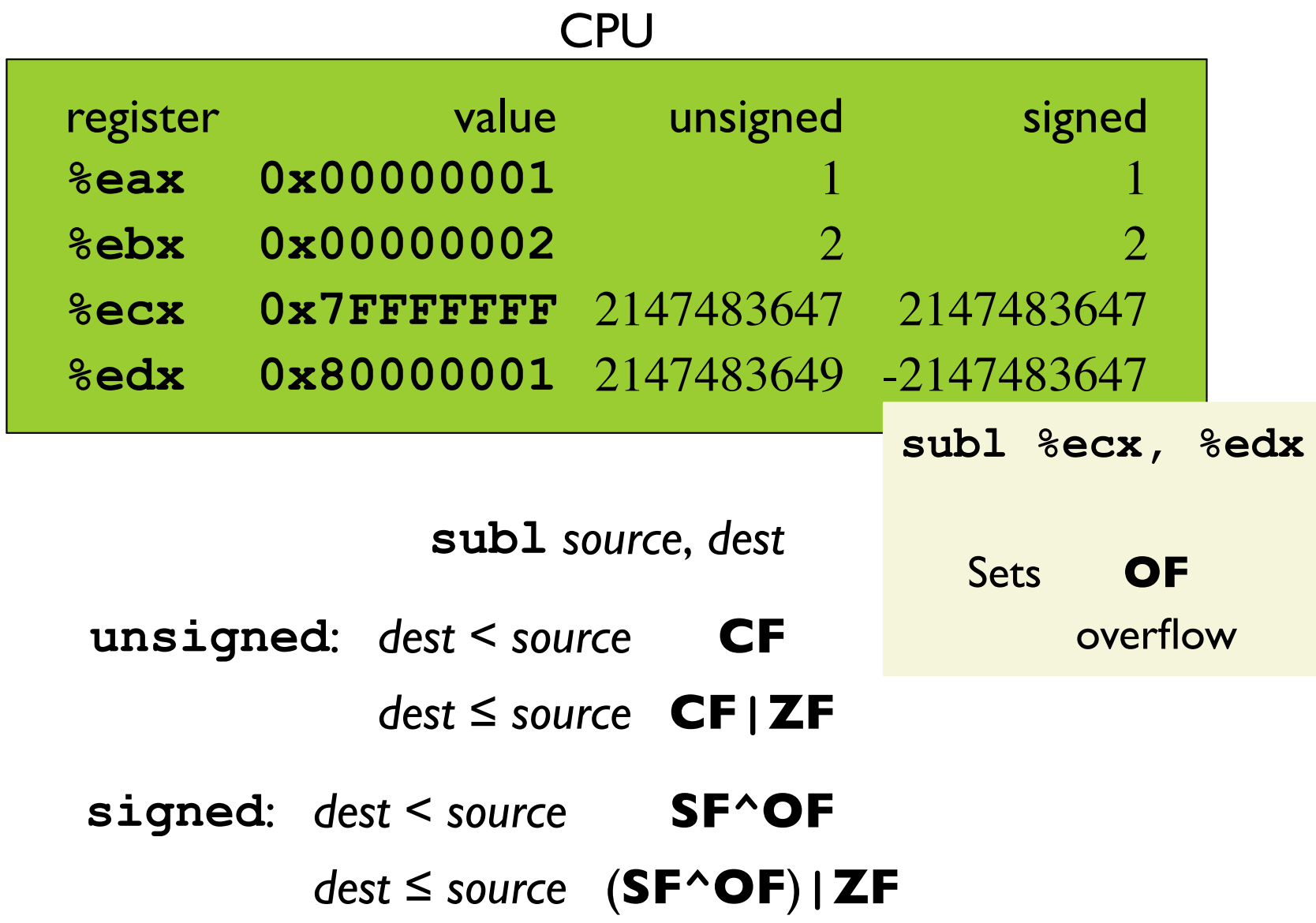

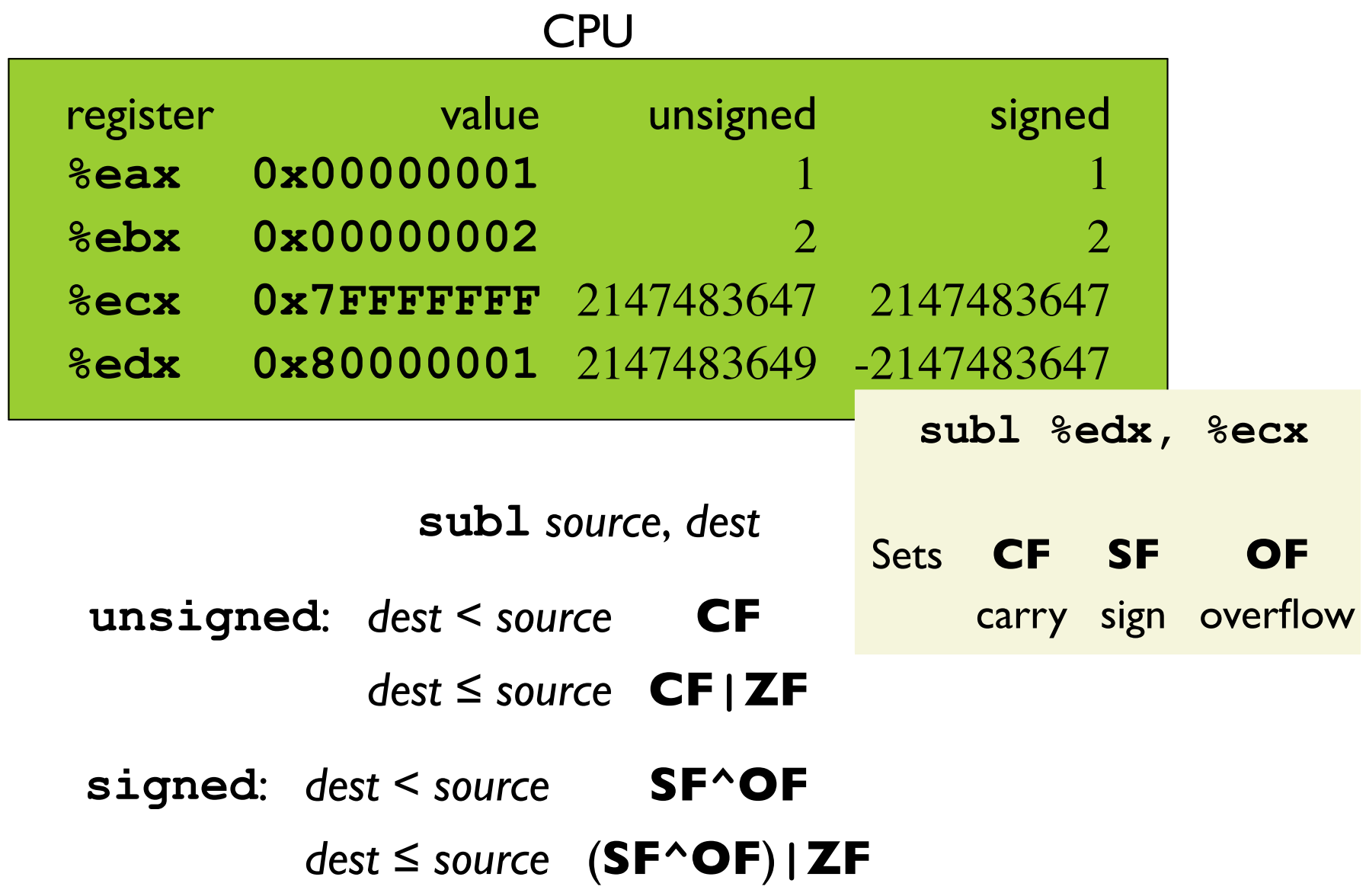

#### **Condition Codes and Comparisons**

setcc dest

#### sets one byte in dest to 0 or 1

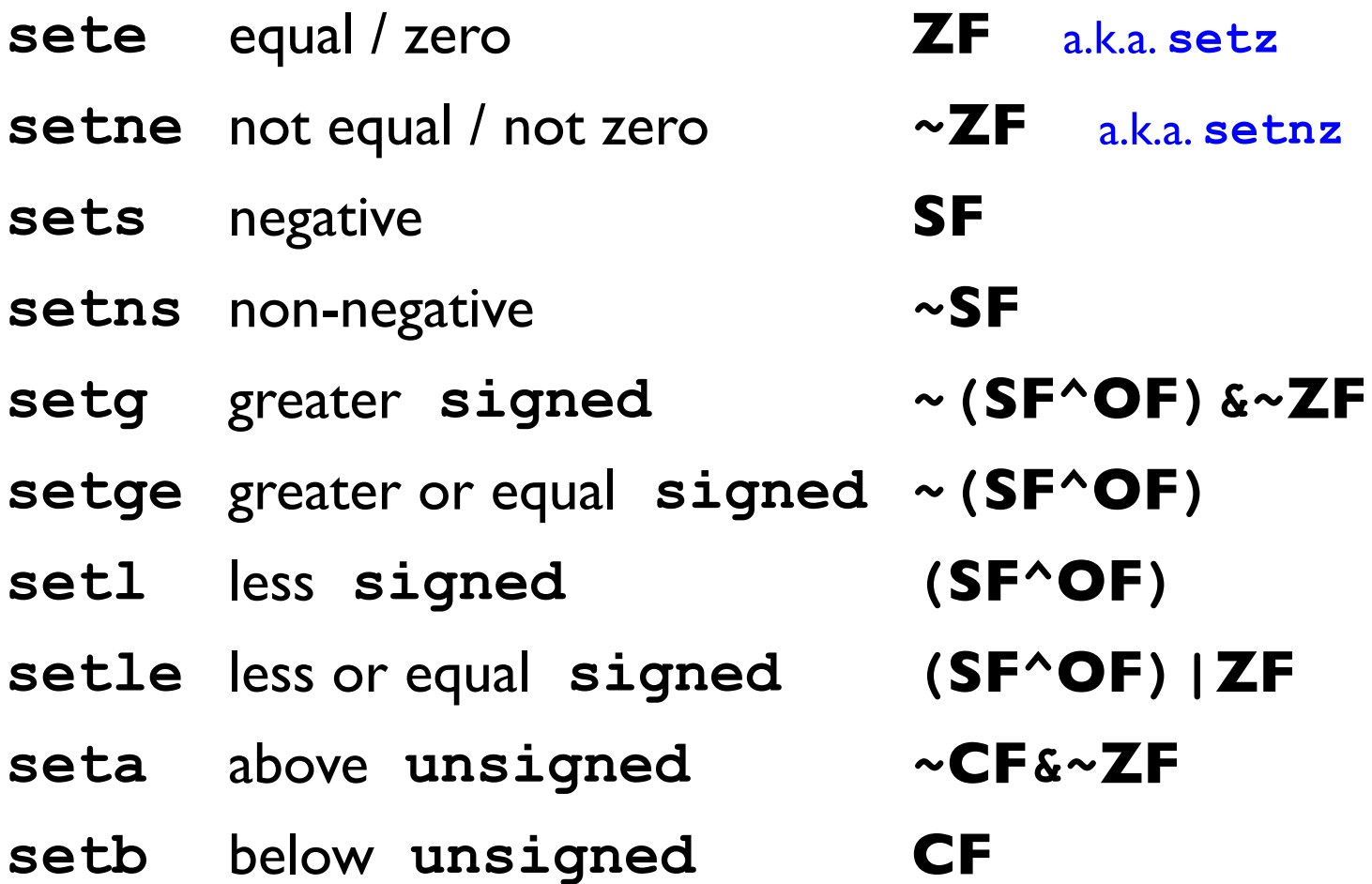

Bryant and O'Hallaron, Computer Systems: A Programmer's Perspective, Third Edition

#### Using setcc

```
int gt (long x, long y) {
  return x > y;
```

```
\ldots # \texttt{ordi} = \mathbf{x}\ldots # 8rsi = ysubq %rsi, %rdi # Compare x to y
            and the Set when >setg %al
movzbl %al, %eax
                   # Result in %eax
ret
```
movzxx source, dest

#### move with zero extension

Bryant and O'Hallaron, Computer Systems: A Programmer's Perspective, Third Edition

## Comparisons

cmpx source, dest  $dest - source$ cmpq source, dest is the same as subq source, dest without writing to dest  $...$  #  $2rdi = x$ .... #  $8rsi = y$ cmpq %rsi, %rdi # Compare x to y setg %al # Set when >

movzbl %al, %eax

ret

### **Bitwise Comparisons**

testx source, dest

dest & source

testq source, dest

is the same as

andq source, dest

without writing to dest

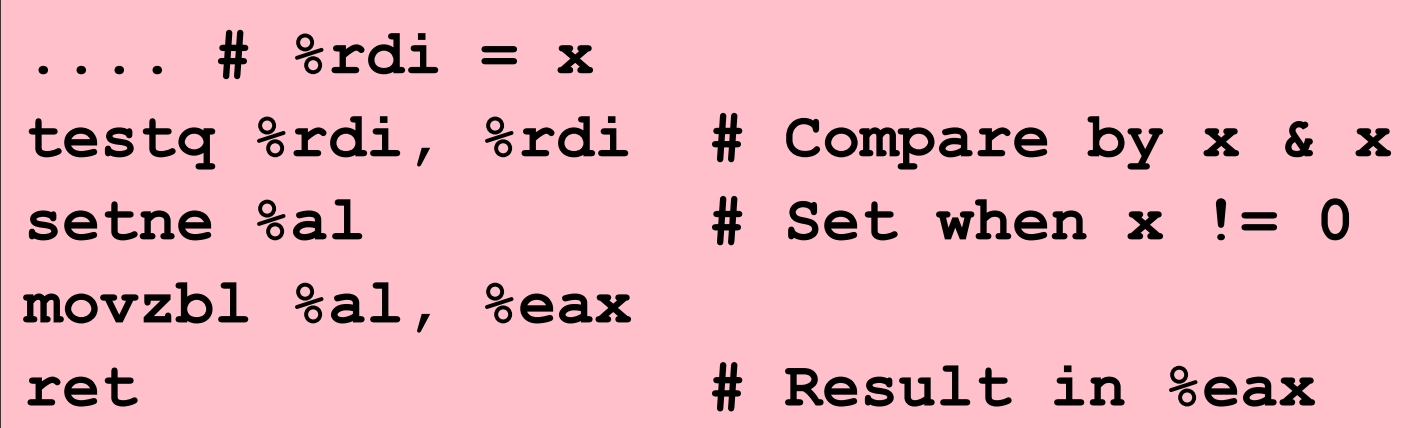

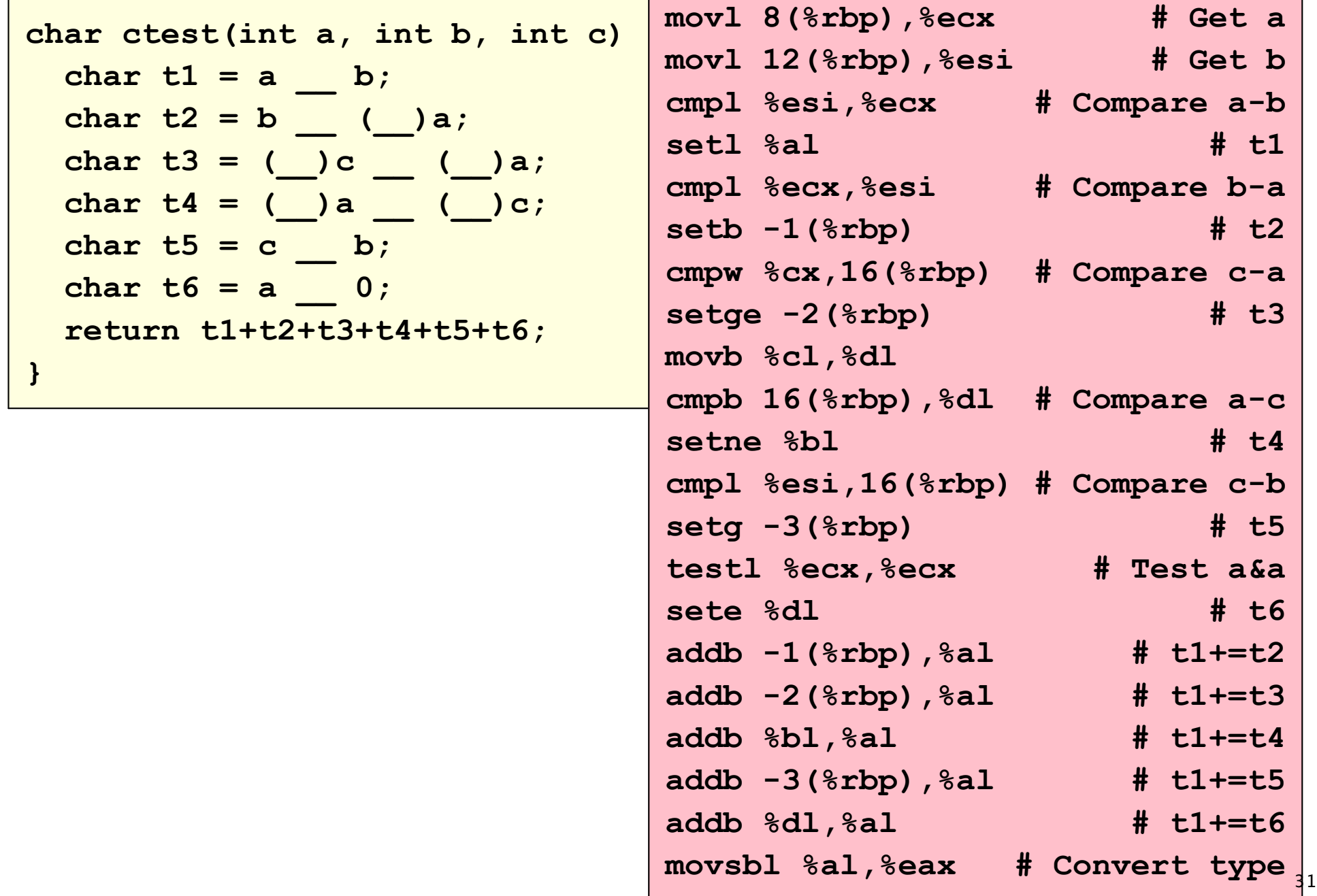

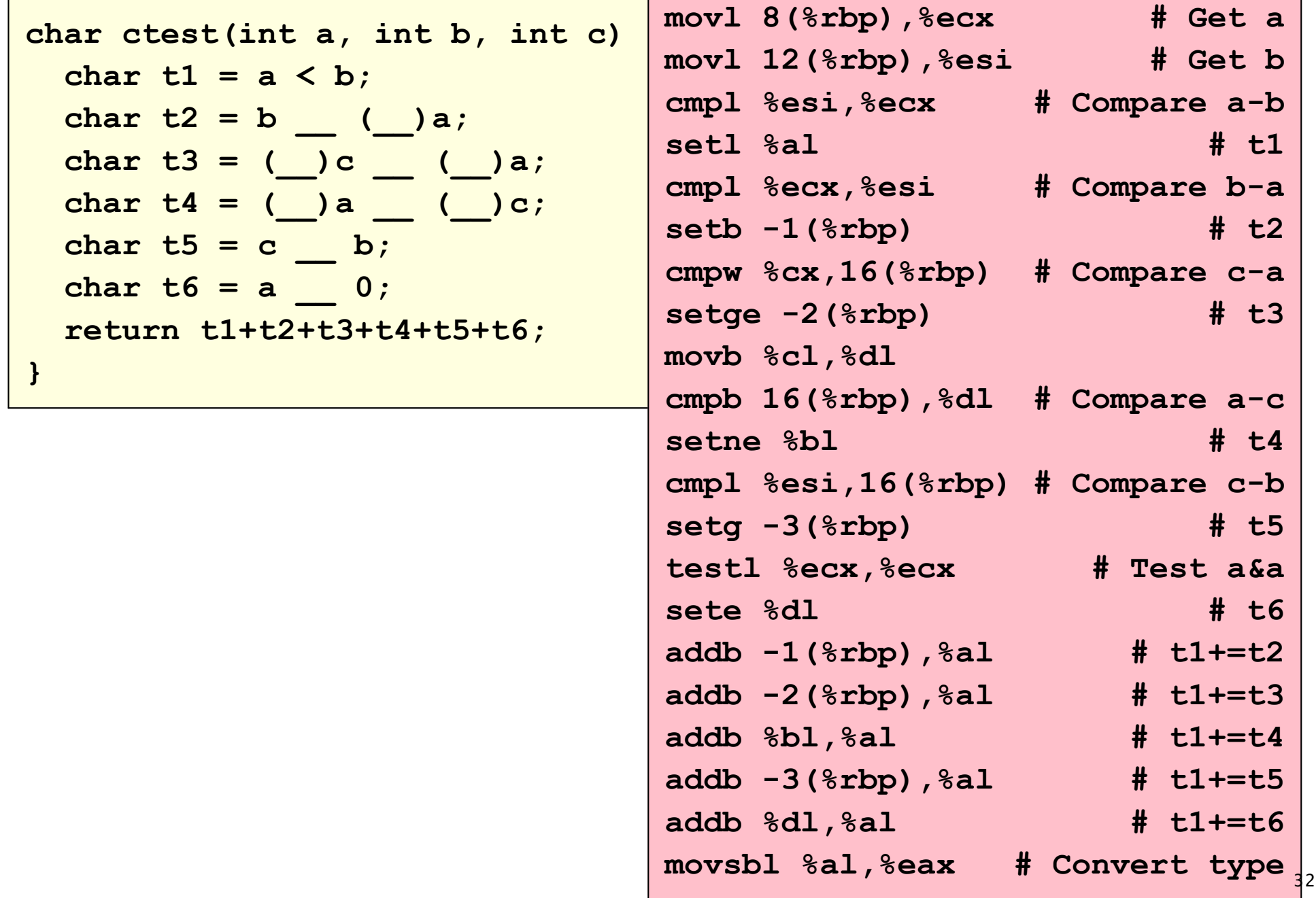

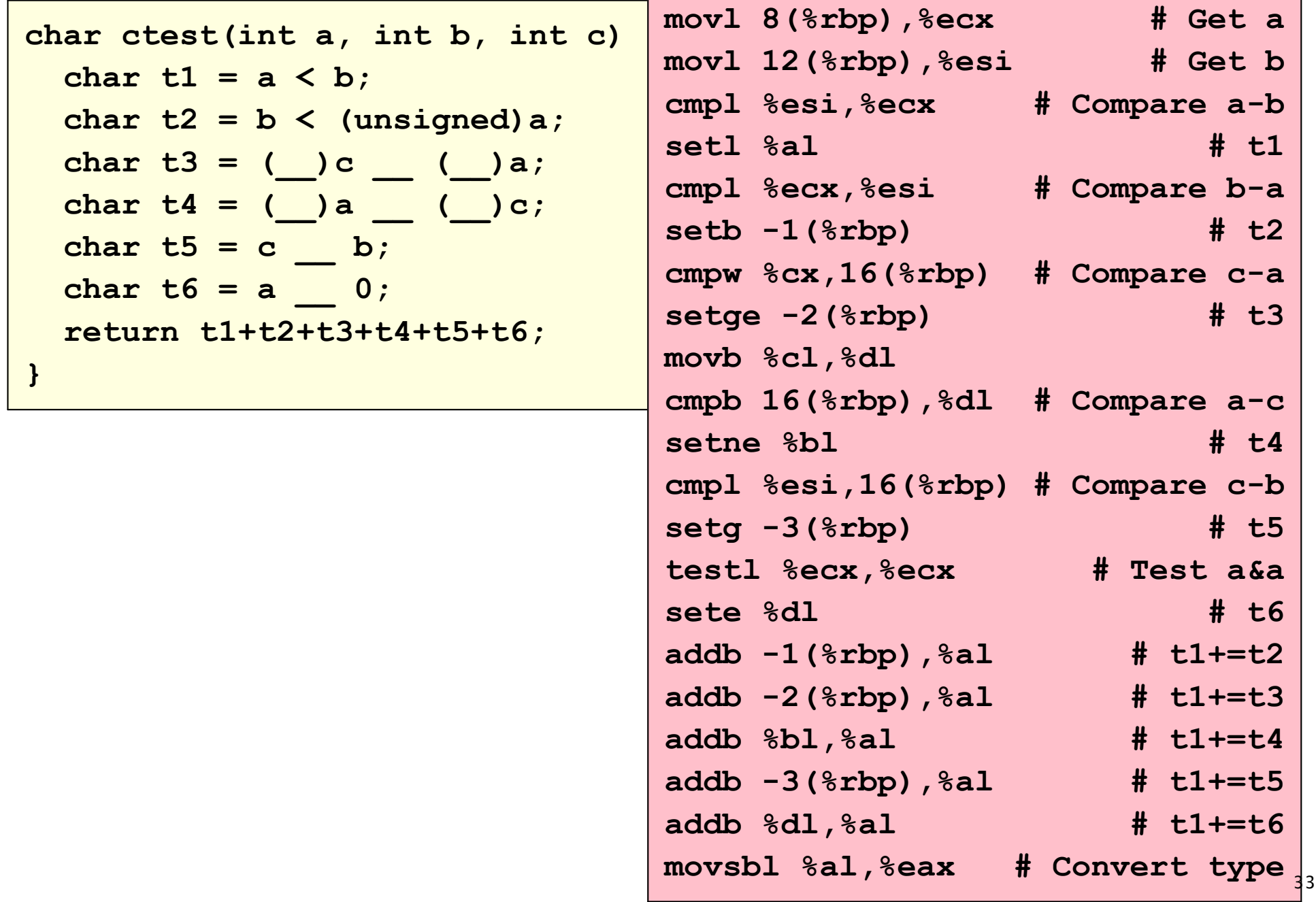

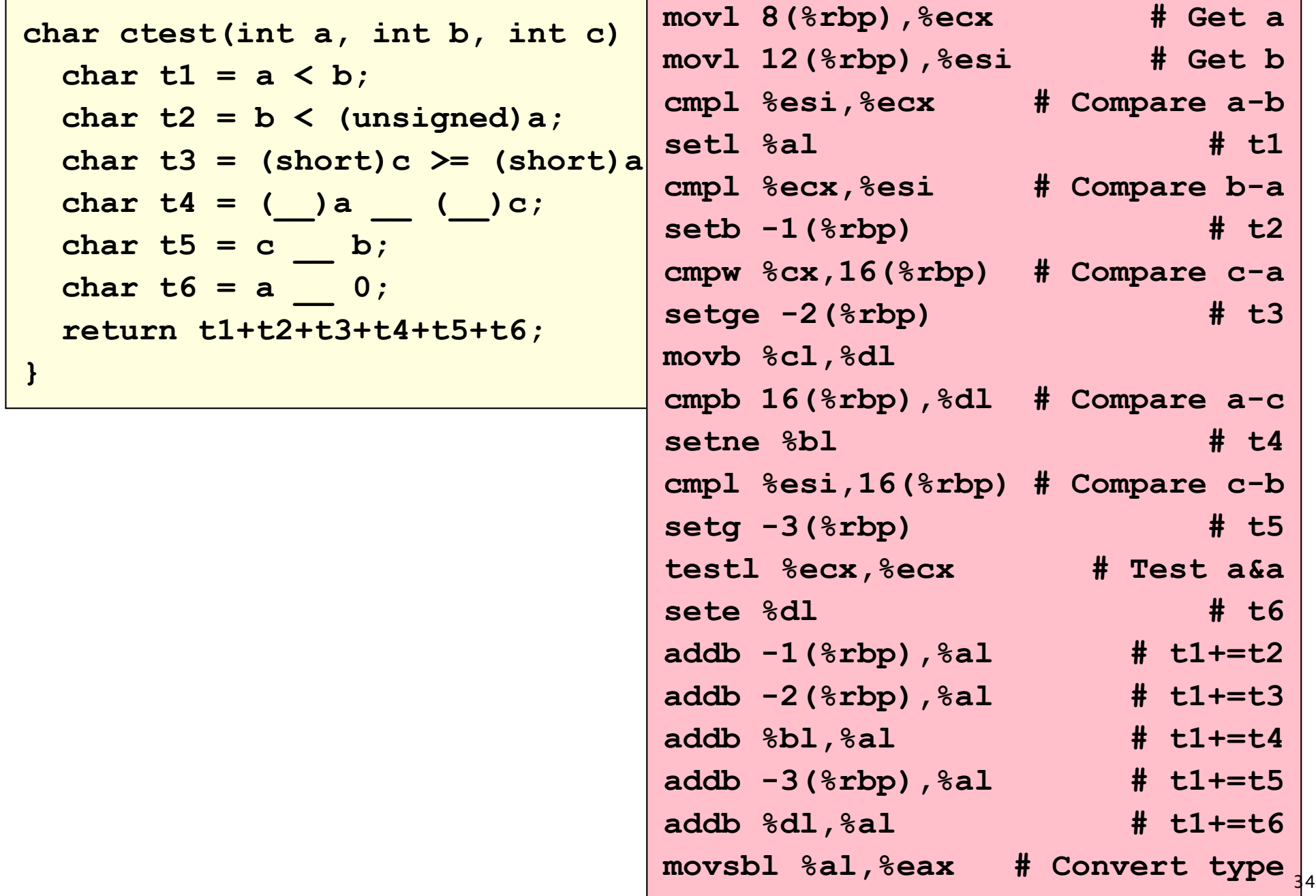

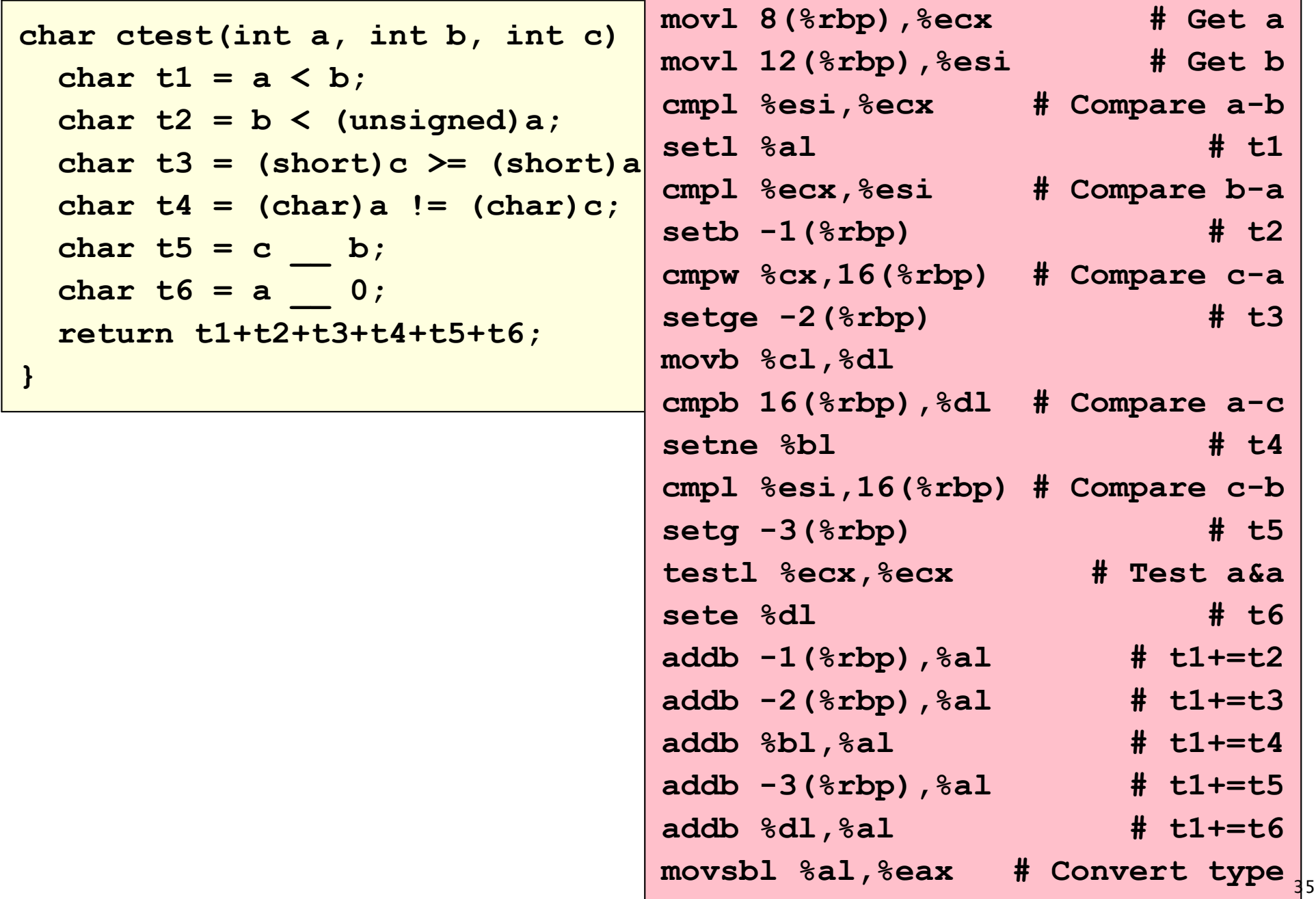

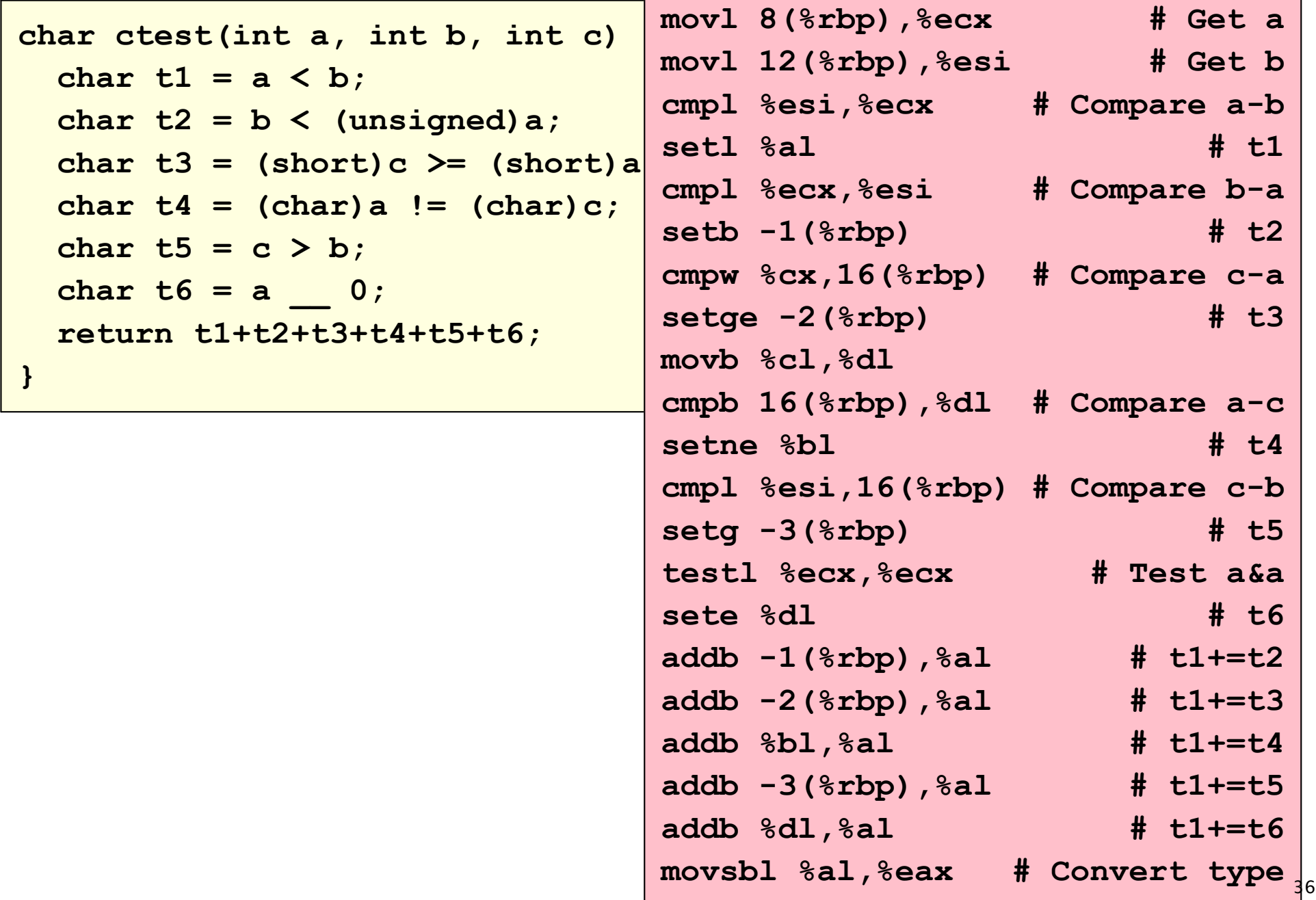

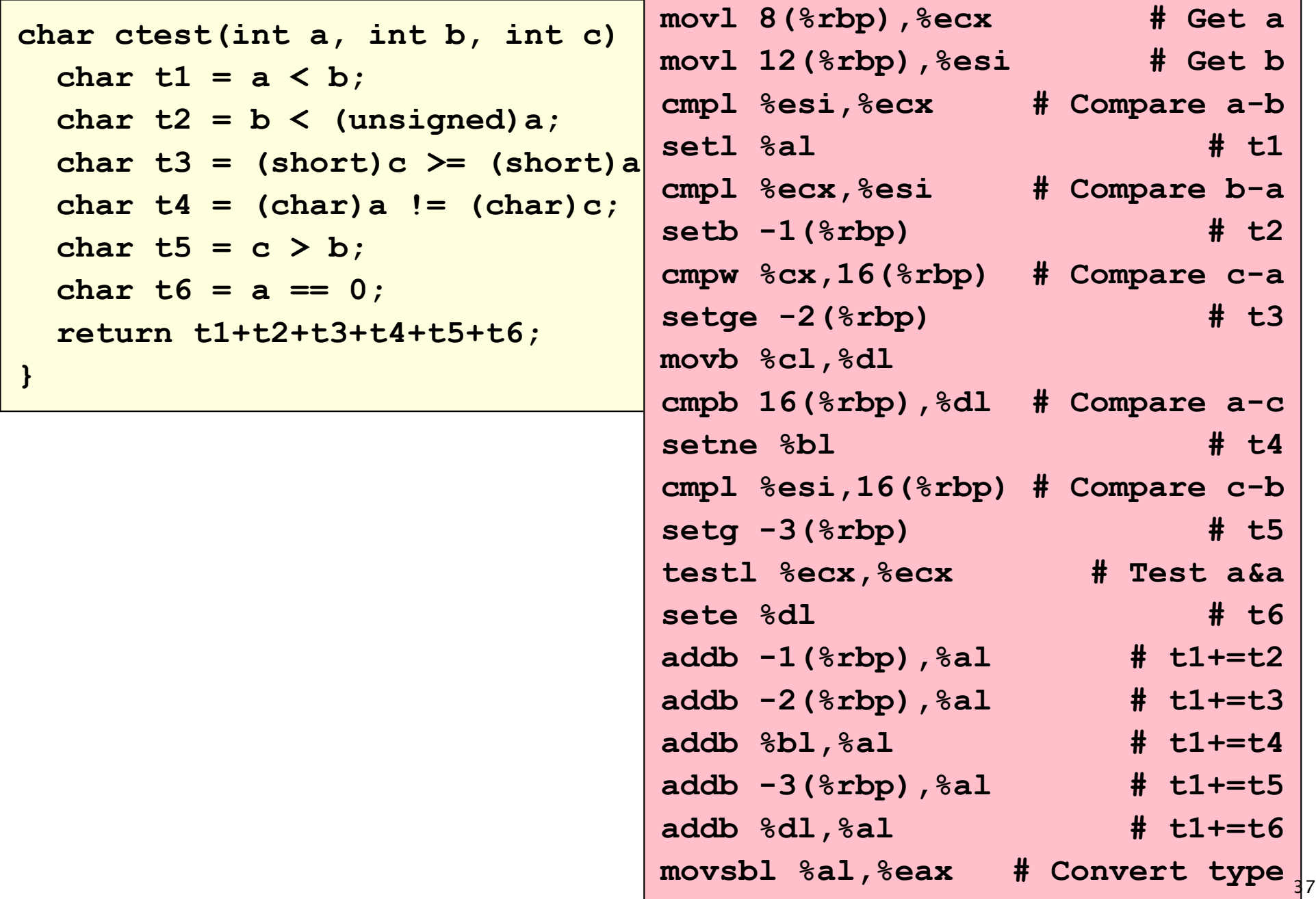

## **Conditional Assignment**

```
char x = (a < b);
```
use setl

long 
$$
x = ((a < b) ? 17 : 42)
$$
;

Use cmovlg, which is like movg, but only if the condition codes imply "less than"

```
\ldots # \text{*rdi} = a.... # 8rsi = b.... # %rax as x
movql $42, %rax # Guess 42
cmpq %rsi, %rdi # Compare a to b
cmovlg $17, %rax # Maybe correct guess
```
#### **Conditional Move**

cmovccx source, dest

#### conditionally copies source to dest

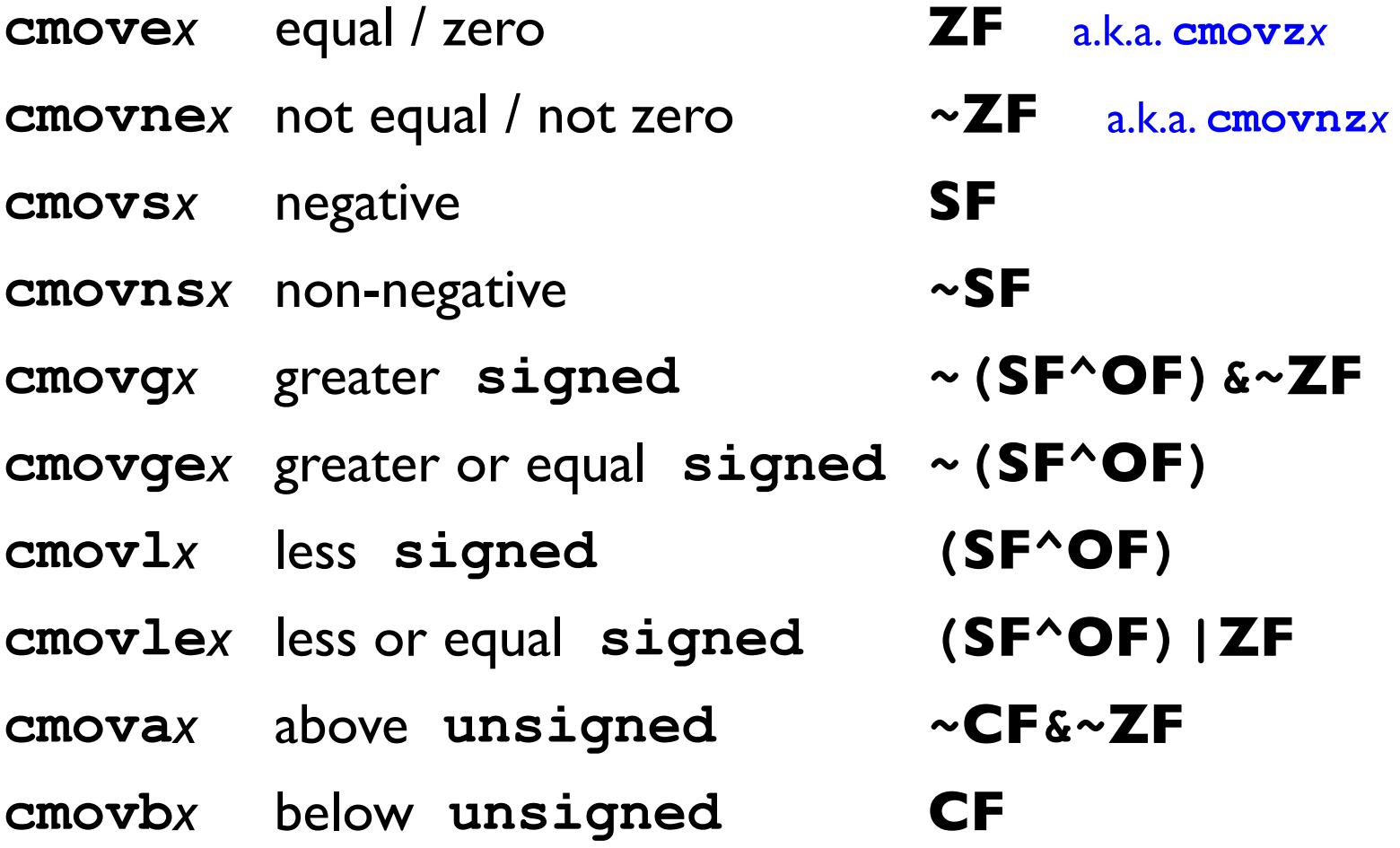

#### **Comparisions and Conditionals**

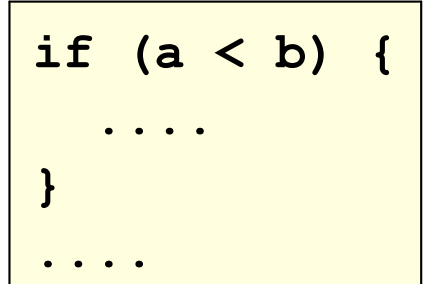

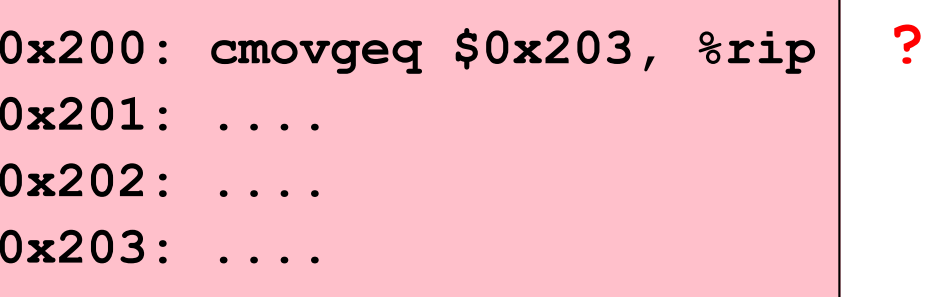

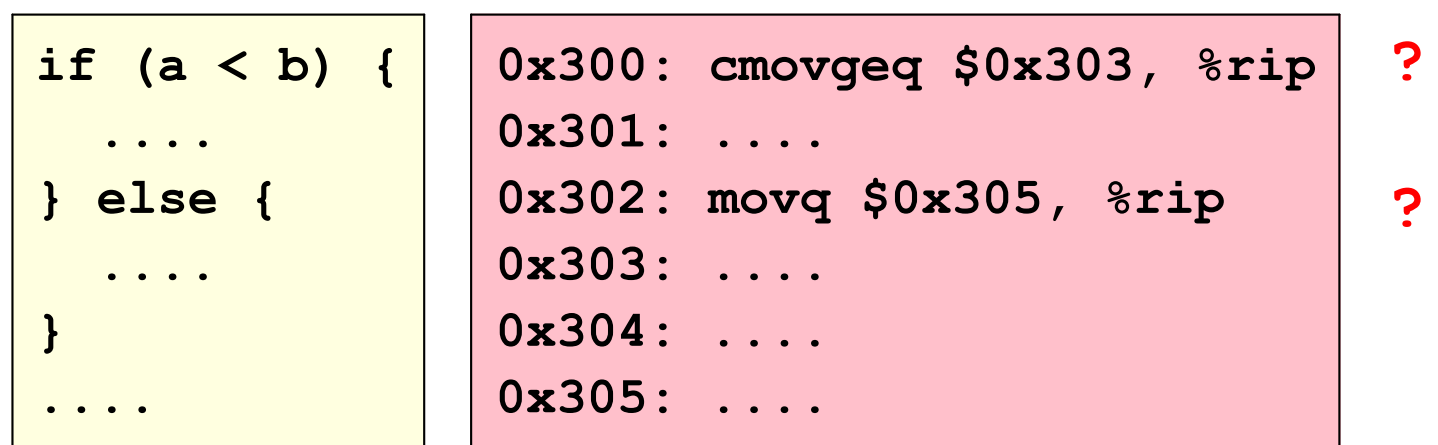

but we can't use  $xip$  as a destination

# **Conditional Jumps**

jcc source

conditionally sets the program counter to the value of source

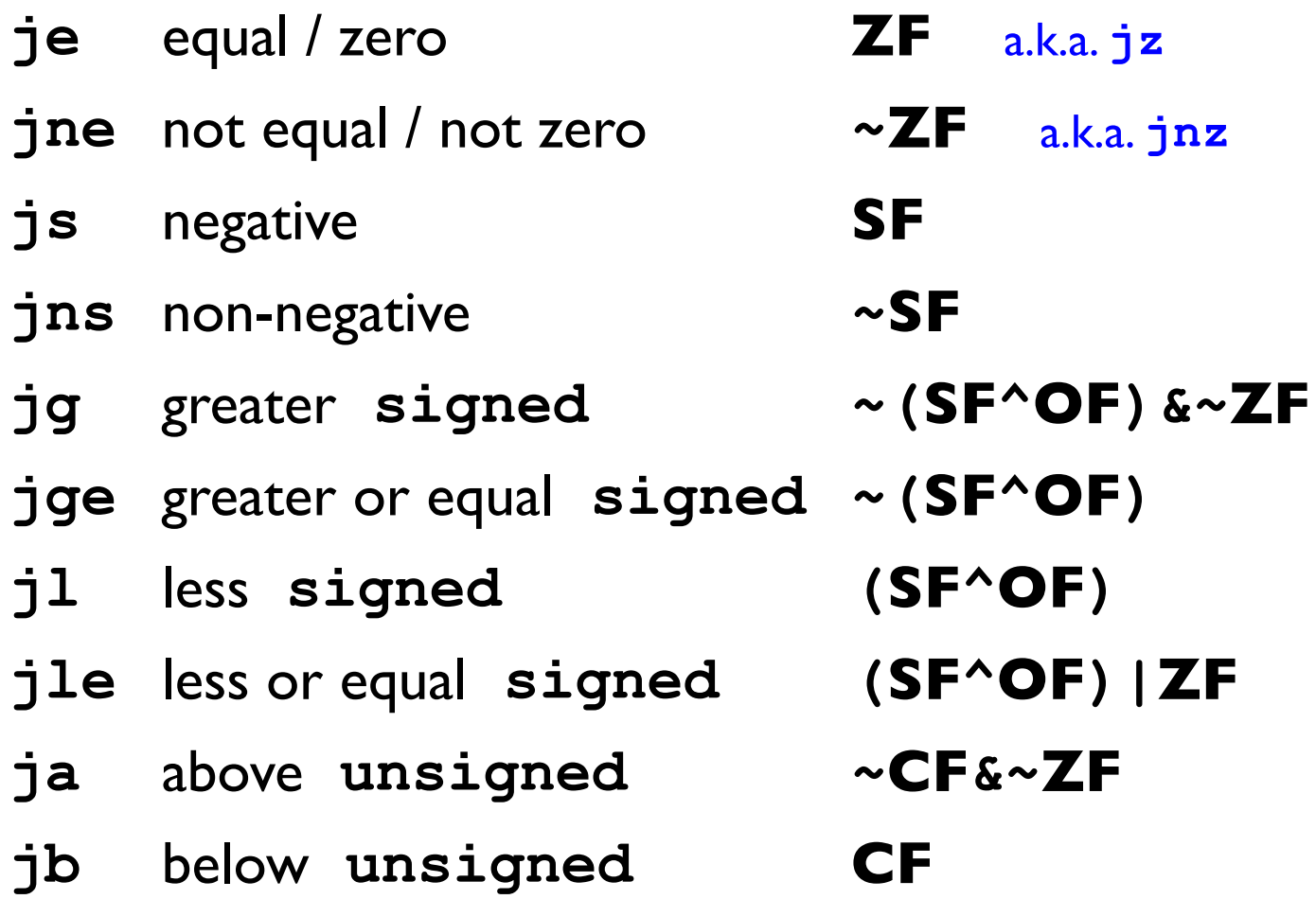

### Unconditional Jump

jmp source

always sets the program counter to the value of source

## **Comparisions and Conditionals**

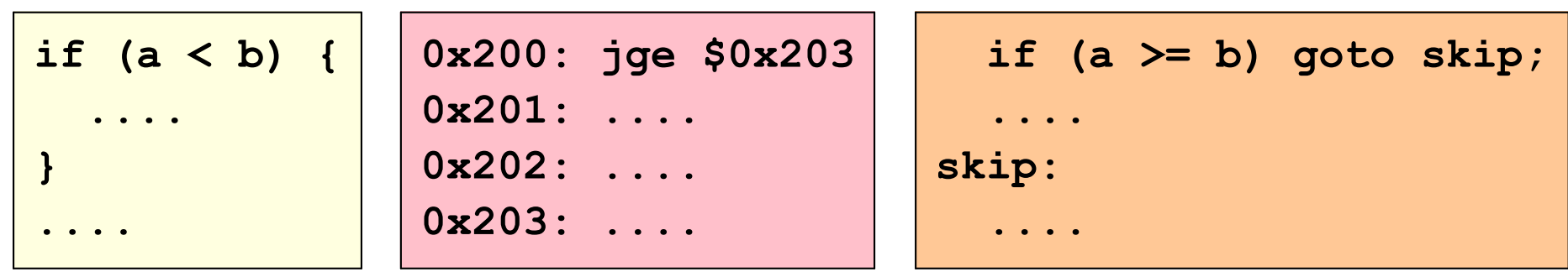

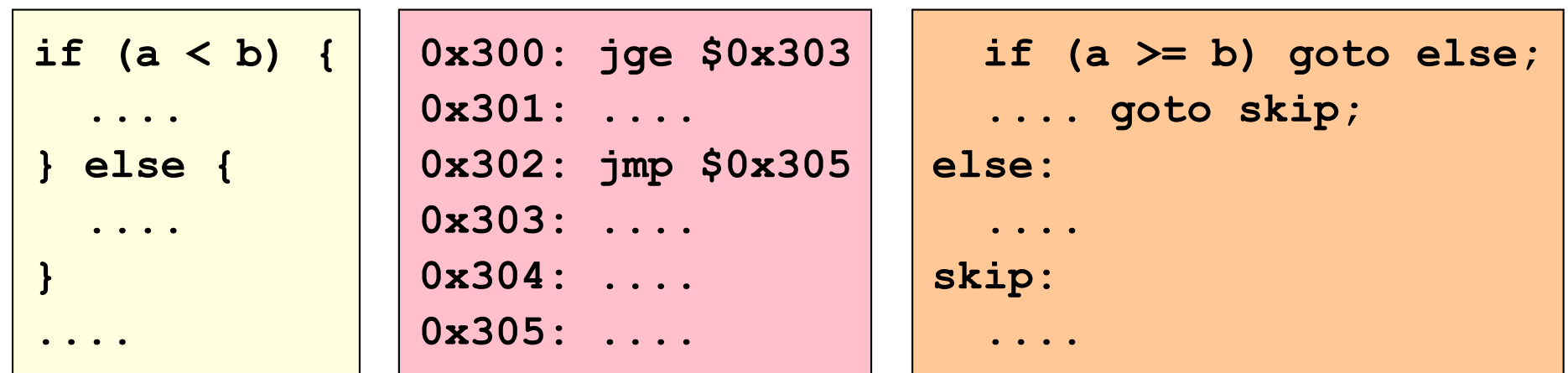

#### **Test and Jump Alternatives**

```
if (a < b) {
    then
\} else {
    else
\mathbf{R}\bullet \bullet \bullet \bullet
```

```
if (a \ge b) goto else;
    then goto skip;
else:
    else
skip:
       \begin{array}{cccccccccccccc} \bullet & \bullet & \bullet & \bullet & \bullet & \bullet \end{array}
```

```
if (a < b) goto then;
     else goto skip;
then:
     then
skip:
      \begin{array}{ccccccccccccc} \bullet & \bullet & \bullet & \bullet & \bullet & \bullet \end{array}
```
#### **Conditional Example**

```
long absdiff (long x, long y) {
  long result;
  if (x > y)result = x-y;else
    result = y-x;return result;
\mathbf{I}Copy
```
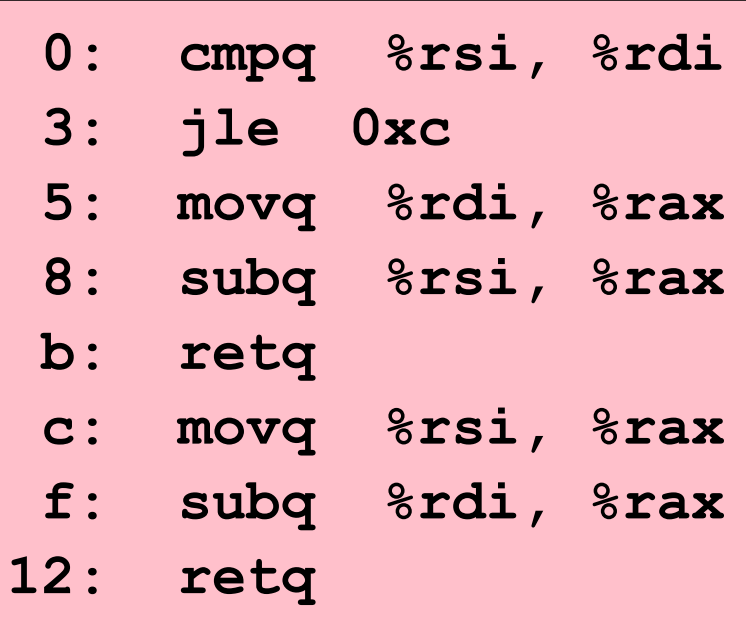

# **Conditional Example**

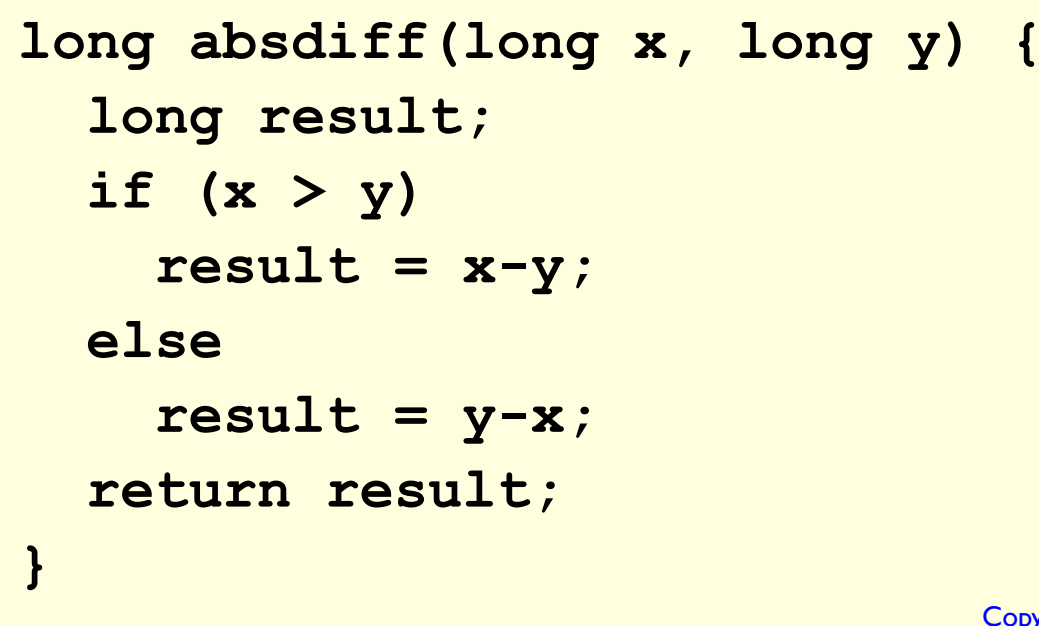

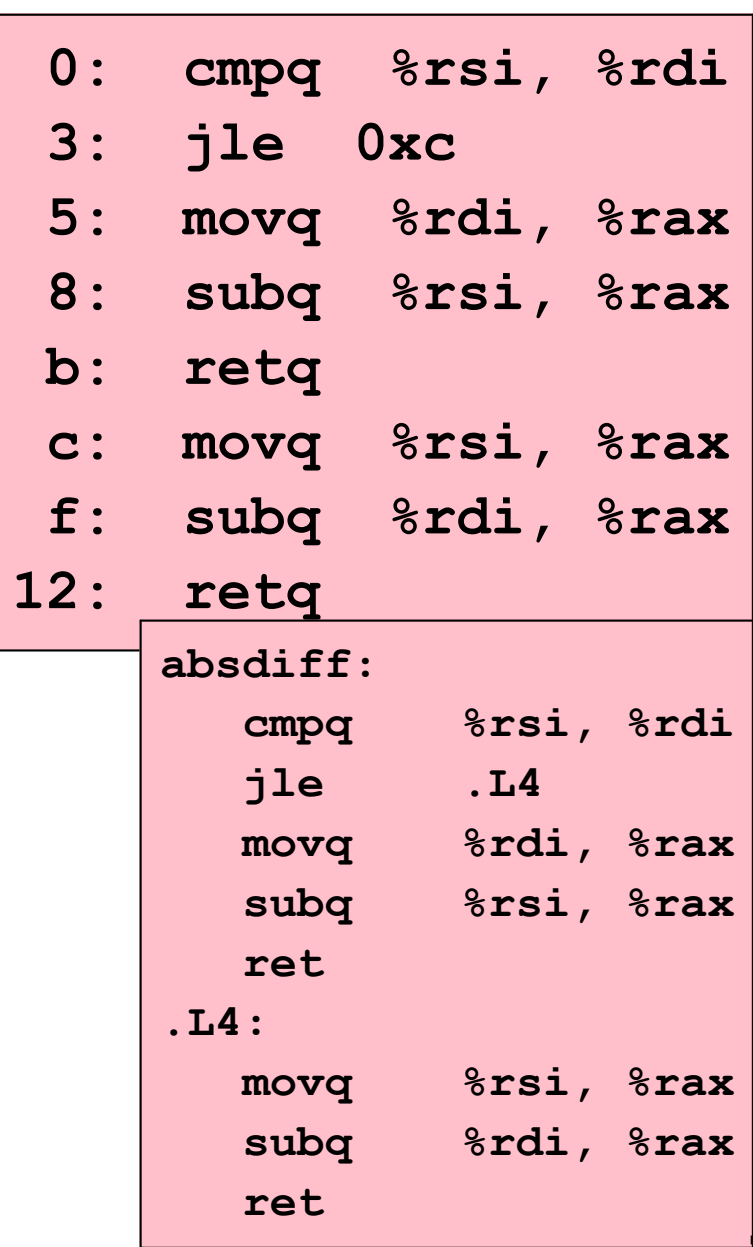

## More C Control Forms

- · do .... while loops
- while loops
- · for loops
#### do-while Loops

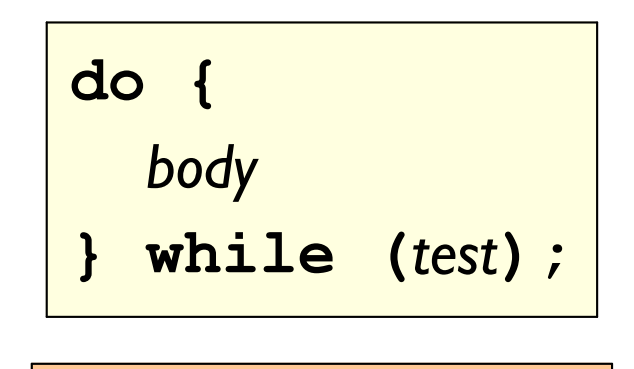

loop: body if (test)

goto loop;

```
int fib_dw(int n) {
 int i = 0;int val = 0;
 int nval = 1;
 do {
   int t = val + nval;val = nval;nval = t;i++;} while (i < n);
 return val;
\mathbf{\}
```

```
int fib_dw(int n) {
   int i = 0;
   int val = 0;
  int nval = 1;
   do {
     int t = val + nval;
   val = nval;
   nval = t; i++;
   } while (i < n);
   return val;
}
                            int fib_dw(int n) {
                               int i = 0;
                               int val = 0;
                              int nval = 1;
                            loop:
                              int t = val + nval; val = nval;
                              nval = t;
                               i++;
                               if (i < n);
                                goto loop;
                               return val;
                            }
```

```
int fib dw(int n) {
  int i = 0;
 int val = 0;
 int nval = 1;
 do \{int t = val + nvalval = nval;nval = t;
    i++;} while (i < n);
 return val;
\mathbf{F}
```
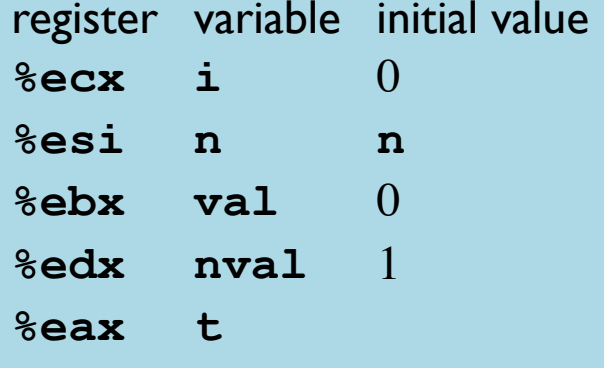

```
int fib_dw(int n) {
 int i = 0;
 int val = 0;
 int nval = 1;
loop:
 int t = val + nval;val = nval;nval = t;
 i++;
 if (i < n);
  goto loop;
```

```
return val;
```
#### $.L6:$

```
leal ({\text{sedx}}, {\text{sebx}}), {\text{seax}}movl %edx, %ebx
movl %eax, %edx
incl %ecx
cmpl %esi, %ecx
71. L6movl %ebx, %eax
```

```
int fib dw(int n) {
  int i = 0;
 int val = 0;
 int nval = 1;
 do \{int t = val + nvalval = nval;nval = t;
    i++;} while (i < n);
 return val;
\mathbf{F}register variable initial value
%ecx i\Omega%esi n\sim\mathbf n\text{sebx} val 0%edx nval 1
%eax t
```

```
int fib dw(int n) {
  int i = 0;
  int val = 0;
  int nval = 1;
loop:int t = val + nval;
 val = nval;nval = t;
  i++;
  if (i < n);
   goto loop;
  return val;
.L6:leal ({\text{sedx}}, {\text{sebx}}), {\text{seax}}movl %edx, %ebx
  movl %eax, %edx
  incl %ecx
```
cmpl %esi, %ecx

movl %ebx, %eax

 $71. L6$ 

 $t = ...$ 

61

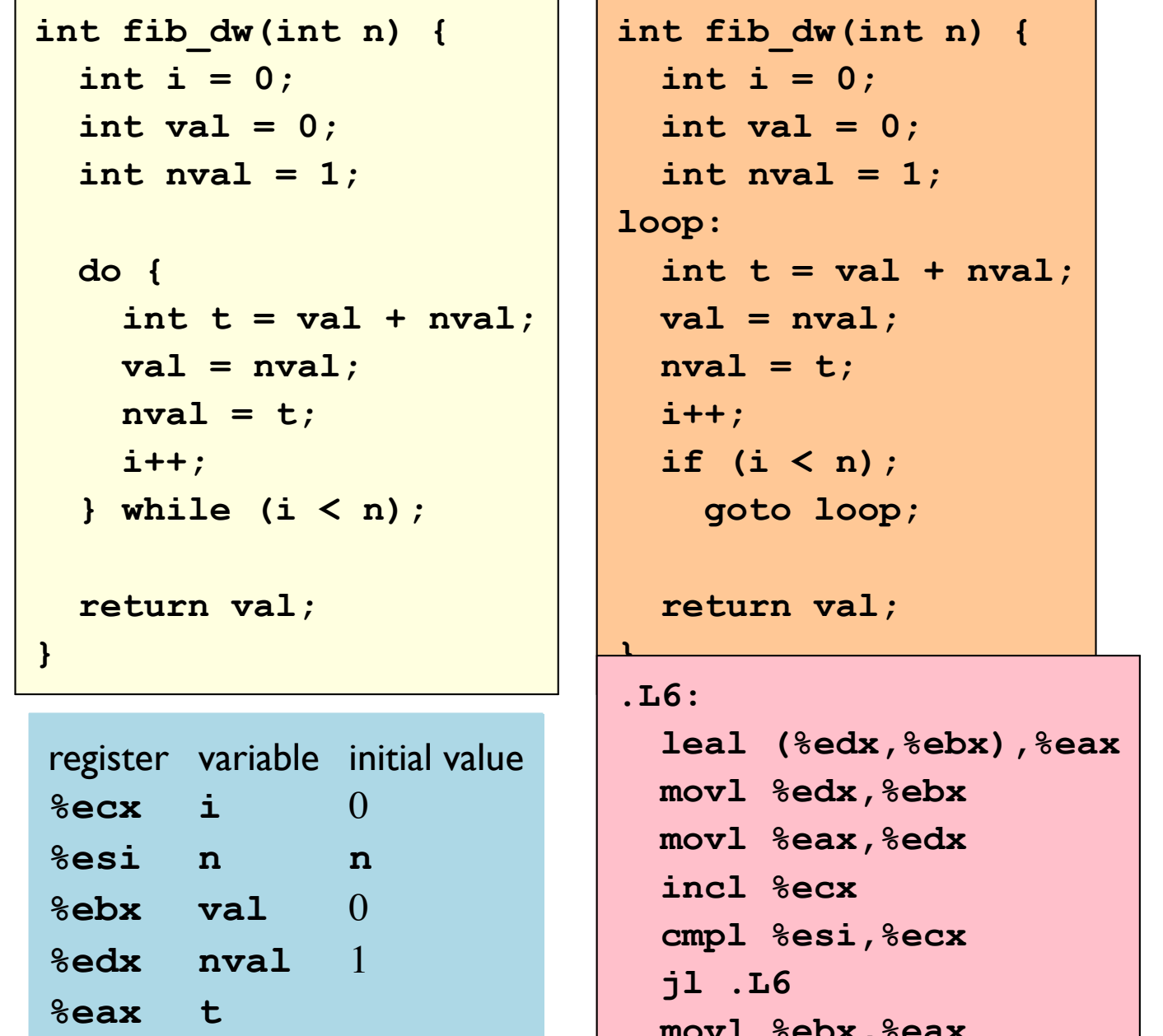

 $t = ...$  $val = nval$ 

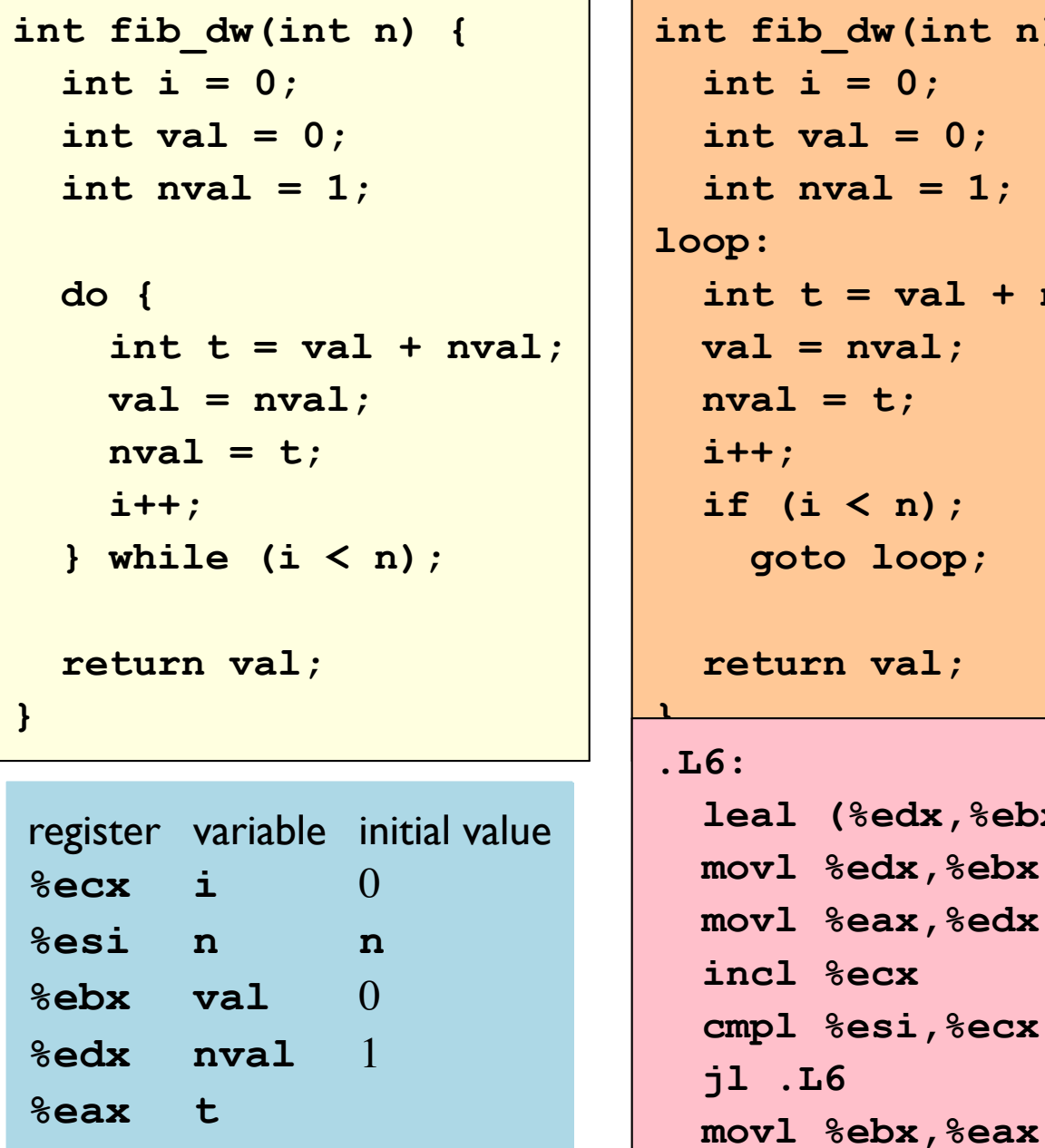

```
t fib_dw(int n) {
int i = 0;
int val = 0;
int nval = 1;
op:int t = val + nval;val = nval;nval = t;
i++;if (i < n);
 goto loop;
return val;
6:leal (sedx, sebx), seaxmovl %edx,%ebx
movl %eax,%edx
incl %ecx
cmpl %esi,%ecx
j1.L6
```

```
t = ...val = nvalnval = t
```
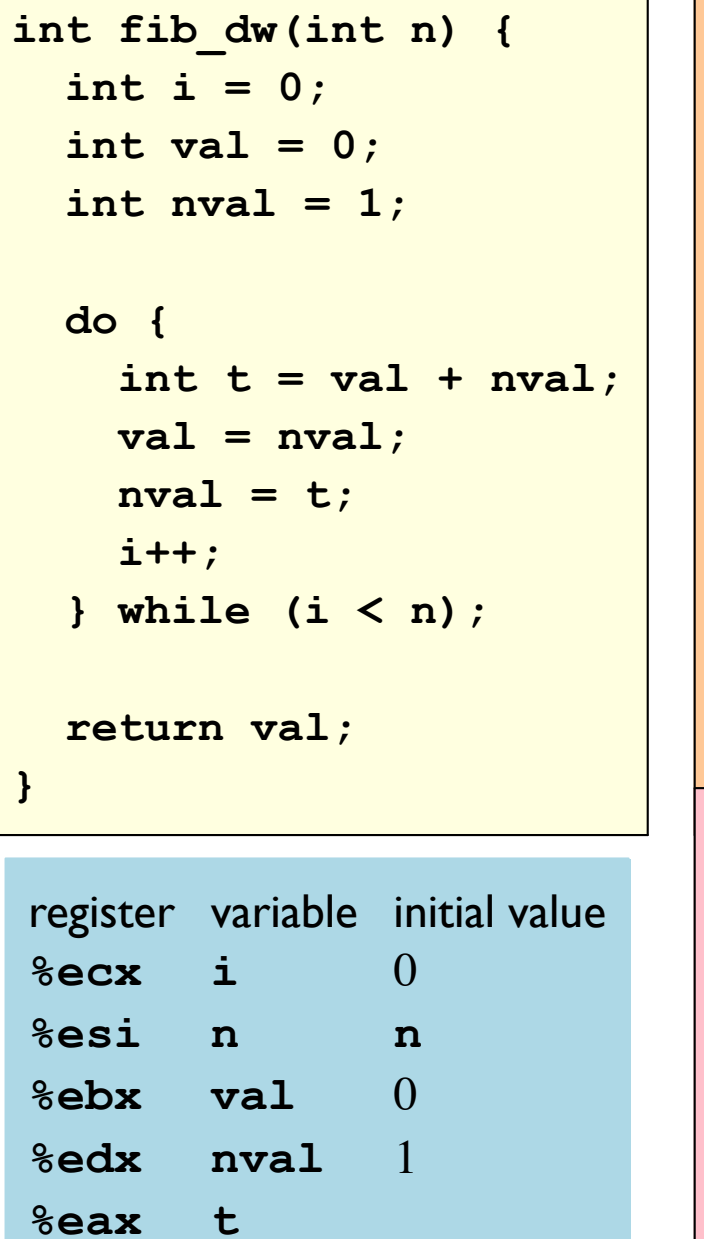

int fib\_dw(int n) { int  $i = 0$ ; int val =  $0$ ; int nval =  $1$ ;  $loop:$ int  $t = val + nval;$  $val = nval;$  $nval = t$ ;  $i++$ ; if  $(i < n)$ ; goto loop; return val;  $.L6:$ leal  $(*edx, *ebx)$ ,  $*ex$ movl %edx, %ebx movl %eax, %edx

incl %ecx

 $71.16$ 

cmpl %esi, %ecx

movl %ebx, %eax

 $t = ...$  $val = nval$  $nval = t$  $i++$ 

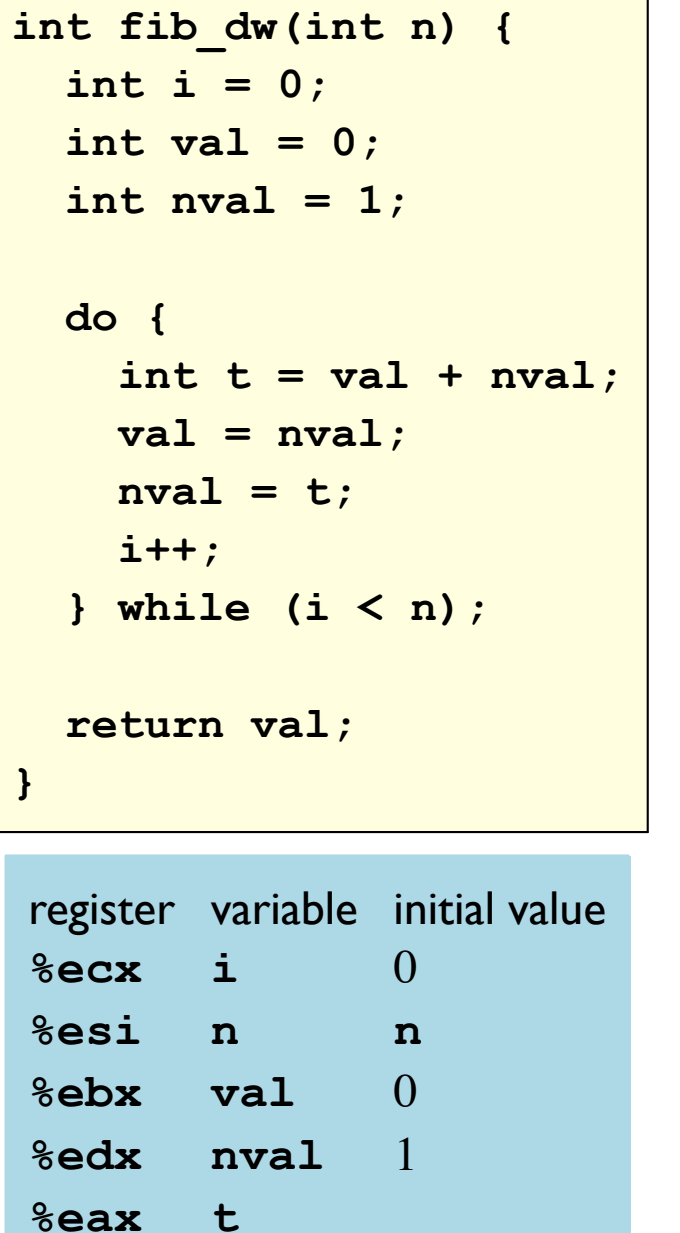

```
int fib_dw(int n) {
 int i = 0;
 int val = 0;
 int nval = 1;
loop:int t = val + nval;val = nval;nval = t;
 i++;
 if (i < n);
   goto loop;
 return val;
.L6:leal (%edx,%ebx),%eax
 movl %edx, %ebx
 movl %eax, %edx
 incl %ecx
 cmpl %esi, %ecx
```
 $71.16$ 

movl %ebx, %eax

```
t = ...val = nvalnval = ti++i - n
```
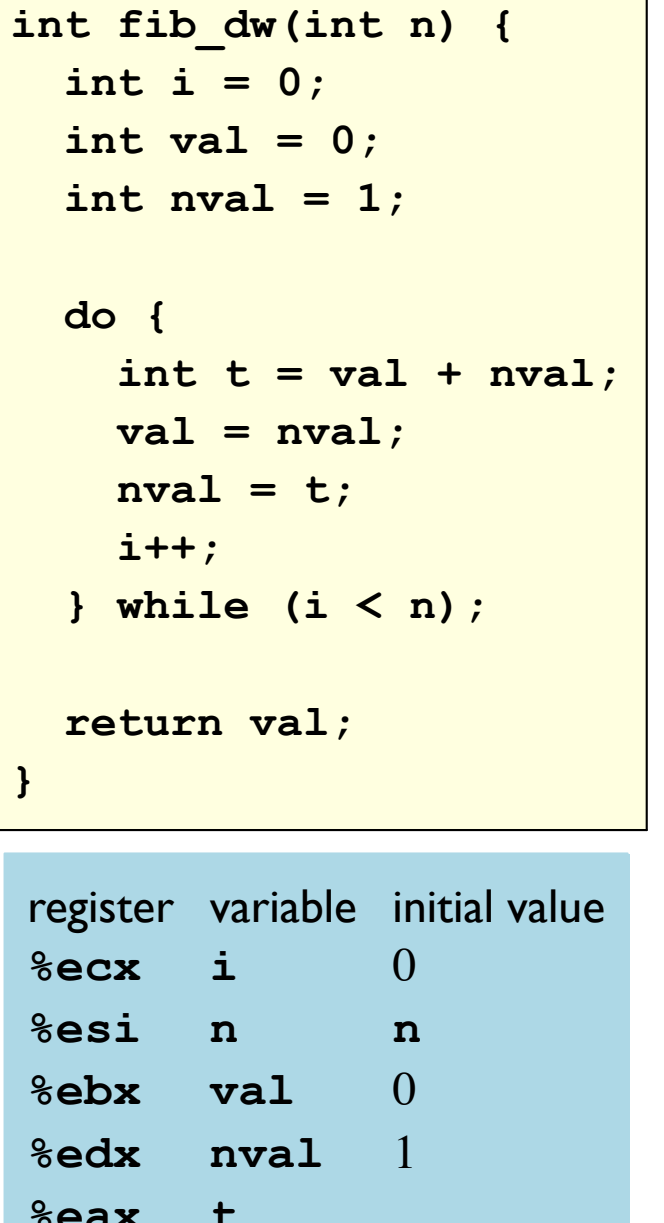

```
int fib_dw(int n) {
 int i = 0;
 int val = 0;
 int nval = 1;
loop:
 int t = val + nval;val = nval;nval = t;
 i++;
 if (i < n);
   goto loop;
 return val;
.L6:leal (%edx,%ebx),%eax
 movl %edx, %ebx
 movl %eax, %edx
 incl %ecx
 cmpl %esi, %ecx
  71.16
```
movl %ebx, %eax

```
t = ...val = nvalnval = ti++i - nif (i < n)
```

```
int fib dw(int n) {
  int i = 0;
  int val = 0;
 int nval = 1;
 do \{int t = val + nvalval = nval;nval = t;
    i++;} while (i < n);
 return val;
\mathbf{F}register variable initial value
%ecx i\Omega%esi n\sim\mathbf n\deltaebx val 0%edx nval 1
%eax t
```

```
int fib dw(int n) {
  int i = 0;
 int val = 0:int nval = 1:
loop:int t = val + nval;
 val = nval;nval = t;
  i++;
  if (i < n);
   goto loop;
  return val;
.L6:leal ({\text{sedx}}, {\text{sebx}}), {\text{seax}}movl %edx, %ebx
 movl %eax, %edx
  incl %ecx
  cmpl %esi, %ecx
```
 $71. L6$ 

movl %ebx, %eax

```
t = ...val = nvalnval = ti++i - nif (i < n)return val_{67}
```
#### while Loops

while (test) { body  $\mathbf{R}$ 

loop:

 $if$  (! $test$ ) goto done; body goto loop; done:

```
if (!test)
    goto done;
loop:
  body
  if (test)
    goto loop;
done:
```

```
int fib_w(int n) {
  int i = 1;
  int val = 1;
  int nval = 1;
  while (i < n) {
    int t = val + nval;val = nval;nval = t;i++;\mathbf{)}return val;
\mathbf{)}
```

```
int fib_w(int n) {
   int i = 1;
   int val = 1;
  int nval = 1; while (i < n) {
    int t = val + nval; val = nval;
   nval = t;
     i++;
   }
   return val;
}
                            loop:
                               i++;
                            done:
                            }
```

```
int fib_dw(int n) {
  int i = 1;
 int val = 1;int nval = 1;
  if (i >= n) goto done;
 int t = val + nval; val = nval;
 nval = t;
  if (i < n) goto loop;
  return val;
```

```
int fib w(int n) {
  int i = 1;
 int val = 1;
 int nval = 1;
 while (i < n) {
    int t = val + nvalval = nval;nval = t;
    i++;\mathbf{F}return val;
\mathbf{F}register variable initial value
%edx nmi n-i
%ebx val 1
```

```
\frac{1}{2}eax n / t
```
 $\frac{1}{2}$  ecx nval 1

```
int fib dw(int n) {
  int i = 1;
 int val = 1;
  int nval = 1;
  if (i \ge n) goto done;
loop:int t = val + nval;
 val = nval:nval = ti++;if (i < n) goto loop;
done:
  cmpl %eax, %ebx
  jge .L9
  leal -1 (\text{seax}), \text{sedx}.L10:leal (%ecx,%ebx),%eax
  movl %ecx, %ebx
  movl %eax, %ecx
  decl %edx
  jnz .L10
.L9:
```

```
int fib w(int n) {
  int i = 1;
  int val = 1;
  int nval = 1;
  while (i < n) {
    int t = val + nvalval = nval;nval = t;
    i++;\mathbf{F}return val;
\mathbf{F}register variable initial value
%edx nmi n-i
%ebx val 1
\frac{1}{2} ecx nval 1
```
 $\frac{1}{2}$ eax n / t

```
int fib dw(int n) {
  int i = 1;
 int val = 1:
 int nval = 1;
  if (i \ge n) goto done;
loop:int t = val + nval;
 val = nval:nval = ti++;if (i < n) goto loop;
done:
                           val - ncmpl %eax, %ebx
  ige .L9
  leal -1 (\text{seax}), \text{sedx}.L10:leal (%ecx,%ebx),%eax
  movl %ecx, %ebx
  movl %eax, %ecx
  decl %edx
  jnz .L10
.L9:
```

```
int fib w(int n) {
                             int fib dw(int n) {
  int i = 1;
                               int i = 1;
  int val = 1;
                               int val = 1;
                               int nval = 1;
  int nval = 1;
                               if (i \ge n) goto done;
  while (i < n) {
                             loop:int t = val + nval;
                               int t = val + nval;
   val = nval;val = nval:nval = t;
                               nval = ti++;i++;\mathbf{F}if (i < n) goto loop;
                             done:
  return val;
                                                          val - ncmpl %eax, %ebx
\mathbf{F}if (val \ge n)jge .L9
                               leal -1 (\text{seax}), \text{sedx}register variable initial value
                             .L10:%edx nmi n-i
                               leal (%ecx,%ebx),%eax
%ebx val 1
                               movl %ecx, %ebx
                               movl %eax, %ecx
\frac{1}{2} ecx nval 1
                               decl %edx
\frac{1}{2}eax n / t
                               jnz .L10
                             .L9:
```

```
int fib w(int n) {
                             int fib dw(int n) {
  int i = 1;
                               int i = 1;
  int val = 1;
                               int val = 1:int nval = 1;
  int nval = 1;
                               if (i \ge n) goto done;
  while (i < n) {
                             loop:int t = val + nval;
                               int t = val + nval;
   val = nval;val = nval:nval = t;
                               nval = ti++;i++;\mathbf{F}if (i < n) goto loop;
                             done:
  return val;
                                                         val - ncmpl %eax, %ebx
\mathbf{F}if (val \ge n)ige .L9
                                                         nmi = n-1leal -1 (\text{seax}), \text{sedx}register variable initial value
                             .L10:%edx nmi n-i
                               leal (%ecx,%ebx),%eax
%ebx val 1
                               movl %ecx, %ebx
                               movl %eax, %ecx
\frac{1}{2} ecx nval 1
                               decl %edx
\frac{1}{2}eax n / t
                               jnz .L10
```
 $.L9:$ 

```
int fib w(int n) {
                            int fib dw(int n) {
  int i = 1;
                              int i = 1;
 int val = 1;
                              int val = 1:
                              int nval = 1;
 int nval = 1;
                              if (i \ge n) goto done;
 while (i < n) {
                            loop:int t = val + nval;
                              int t = val + nval;
  val = nval;val = nval:nval = t;
                              nval = ti++;
    i++;\mathbf{F}if (i < n) goto loop;
                            done:
 return val;
                                                        val - ncmpl %eax, %ebx
\mathbf{F}if (val \ge n)ige .L9
                                                        nmi = n-1leal -1 (\text{seax}), \text{sedx}register variable initial value
                            .L10:%edx nmi n-i
                              leal (%ecx,%ebx),%eax
                                                       t = ...%ebx val 1
                              movl %ecx, %ebx
                              movl %eax, %ecx
\frac{1}{2} ecx nval 1
                              decl %edx
%eax n/t
                              jnz .L10
```
 $.L9:$ 

```
int fib w(int n) {
                             int fib dw(int n) {
  int i = 1;
                               int i = 1;
  int val = 1;
                               int val = 1:
                               int nval = 1;
  int nval = 1;
                               if (i \ge n) goto done;
  while (i < n) {
                             loop:int t = val + nval;
                               int t = val + nval;
   val = nval;val = nval:nval = t;
                              nval = ti++;
    i++;\mathbf{F}if (i < n) goto loop;
                             done:
  return val;
                                                         val - ncmpl %eax, %ebx
\mathbf{F}if (val \ge n)ige .L9
                                                         nmi = n-1leal -1 (\text{seax}), \text{sedx}register variable initial value
                             .L10:%edx nmi n-i
                               leal (%ecx,%ebx),%eax
                                                         t = \ldots%ebx val 1
                               movl %ecx, %ebx
                                                         val = nvalmovl %eax, %ecx
\frac{1}{2} ecx nval 1
                               decl %edx
\frac{1}{2}eax n / t
                               jnz .L10
                             .L9:
```
 $.L9:$ 

```
int fib w(int n) {
                             int fib dw(int n) {
  int i = 1;
                               int i = 1;
 int val = 1;
                              int val = 1:
                              int nval = 1;
 int nval = 1;
                               if (i \ge n) goto done;
 while (i < n) {
                             loop:int t = val + nval;
                               int t = val + nval;
  val = nval;val = nval:nval = t;
                              nval = t;
                               i++;
    i++;
  \mathbf{F}if (i < n) goto loop;
                             done:
 return val;
                               cmpl %eax, %ebx
\mathbf{F}ige .L9
                               leal -1 (\text{seax}), \text{sedx}register variable initial value
                             .L10:%edx nmi n-i
                               leal (%ecx,%ebx),%eax
%ebx val 1
                               movl %ecx, %ebx
                               movl %eax, %ecx
%ecx nval 1
                               decl %edx
\frac{1}{2}eax n / t
                               jnz .L10
```

```
val - nif (val \ge n)nmi = n-1
```

```
t = ...val = nvalnval = t
```

```
int fib w(int n) {
  int i = 1;
  int val = 1;
  int nval = 1;
  while (i < n) {
                             loop:int t = val + nval;
   val = nval;nval = t;
                               i++;
    i++;
  \mathbf{F}done:
  return val;
\mathbf{F}register variable initial value
                             .L10:%edx nmi n-i
%ebx val 1
%ecx nval 1
\frac{1}{2}eax n / t
```

```
int fib dw(int n) {
 int i = 1;
 int val = 1:
 int nval = 1;
 if (i \ge n) goto done;
 int t = val + nval;
 val = nval:nval = tif (i < n) goto loop;
                          val - ncmpl %eax, %ebx
                           if (val \ge n)ige .L9
                          nmi = n-1leal -1 (\text{seax}), \text{sedx}leal (%ecx,%ebx),%eax
                          t = ...movl %ecx, %ebx
                          val = nvalmovl %eax, %ecx
                          nval = tdecl %edx
                          nmi --
 jnz .L10
.L9:
```

```
int fib w(int n) {
  int i = 1;
  int val = 1;
  int nval = 1;
  while (i < n) {
                             loop:int t = val + nval;
   val = nval;nval = t;
                               i++;
    i++;\mathbf{F}done:
  return val;
\mathbf{F}register variable initial value
                             .L10:%edx nmi n-i
%ebx val 1
%ecx nval 1
\frac{1}{2}eax n / t
```

```
int fib dw(int n) {
 int i = 1;
 int val = 1:
 int nval = 1;
 if (i \ge n) goto done;
 int t = val + nval;
 val = nval:nval = tif (i < n) goto loop;
                          val - ncmpl %eax, %ebx
                          if (val \ge n)ige .L9
                          nmi = n-1leal -1 (\text{seax}), \text{sedx}leal (%ecx,%ebx),%eax
                          t = ...movl %ecx, %ebx
                          val = nvalmovl %eax, %ecx
                          nval = tdecl %edx
                          nmi--jnz.L10if (nmi != 0).L9:79
```
## for Loops

for (init; test; update) { body  $\mathbf{)}$ 

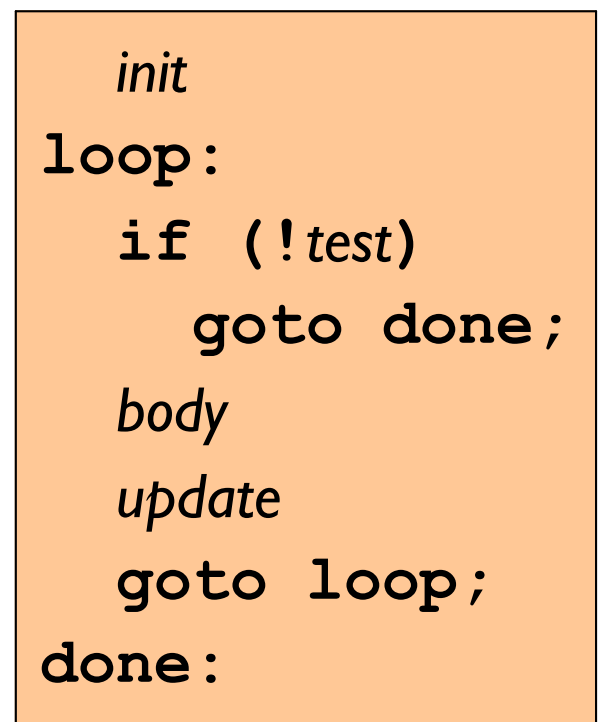

## for Example

```
int fib_f(int n) {
  int i;int val = 1;int nval = 1;
  for (i = 1; i < n; i++) {
    int t = val + nval;val = nval;nval = t;\mathbf{)}return val;
\mathbf{)}
```
## for Example

```
int fib_f(int n) {
  int i;int val = 1;
  int nval = 1;
  for (i = 1; i < n; i++) {
    int t = val + nval;val = nval;nval = t;
  \mathbf{R}return val;
\mathbf{E}\mathbf{R}
```

```
int fib_w(int n) {
  int i = 1;
  int val = 1;int nval = 1;while (i < n) {
    int t = val + nval;
   val = nval;nval = t;
    i++;\mathbf{E}
```
return val;

#### Same machine code

```
int loop while (int a, int b) {
  int i = 0;
  int result = a;
  while (i < 256) {
    result += a;a == bi \neq b\mathbf{r}return result;
\mathbf{R}
```

```
movl 8 (8rbp), 8eax # Get a
 movl 12 (8rbp), 8ebx # Get b
 xorl %ecx, %ecx
 movl %eax, %edx
.L5:addl %eax, %edx
 subl %ebx, %eax
 addl %ebx, %ecx
 cmpl $255, %ecx
 jle .L5
 movl %edx, %eax
```
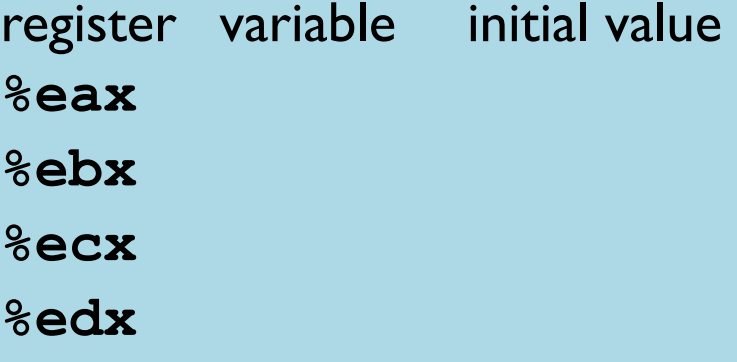

```
int loop while (int a, int b) {
  int i = 0;
  int result = a;
  while (i < 256) {
    result += a;a == bi \neq b\mathbf{r}return result;
\mathbf{R}
```

```
movl 8 (8rbp), 8eax # Get a
 movl 12 (8rbp), 8ebx # Get b
 xorl %ecx, %ecx
 movl %eax, %edx
.L5:addl %eax, %edx
 subl %ebx, %eax
 addl %ebx, %ecx
 cmpl $255, %ecx
 jle .L5
 movl %edx, %eax
```
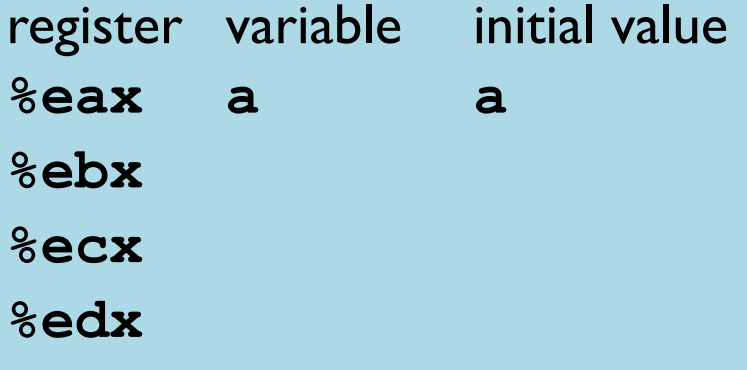

```
int loop while (int a, int b) {
  int i = 0;
  int result = a;
  while (i < 256) {
    result += a;a == bi \neq b\mathbf{r}return result;
\mathbf{R}
```

```
movl 8 (8rbp), 8eax # Get a
 movl 12 (8rbp), 8ebx # Get b
 xorl %ecx, %ecx
 movl %eax, %edx
.L5:addl %eax, %edx
 subl %ebx, %eax
 addl %ebx, %ecx
 cmpl $255, %ecx
 jle .L5
 movl %edx, %eax
```
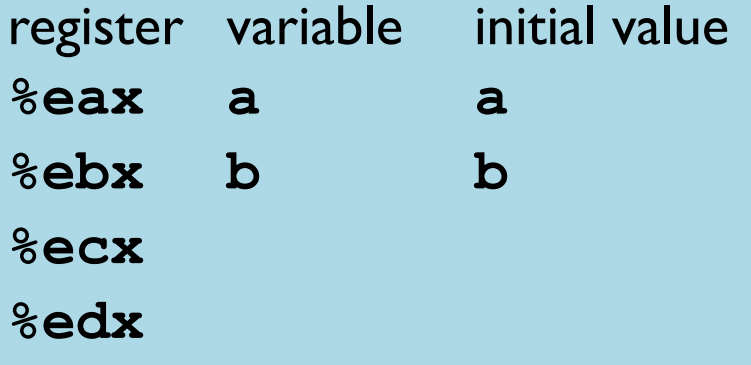

```
int loop while (int a, int b) {
  int i = 0;
  int result = a;
  while (i < 256) {
    result += a;a == bi \neq b\mathbf{r}return result;
\mathbf{R}
```

```
movl 8 (8rbp), 8eax # Get a
 movl 12 (8rbp), 8ebx # Get b
 xorl %ecx, %ecx
 movl %eax, %edx
.L5:addl %eax, %edx
 subl %ebx, %eax
 addl %ebx, %ecx
 cmpl $255, %ecx
 jle .L5
 movl %edx, %eax
```
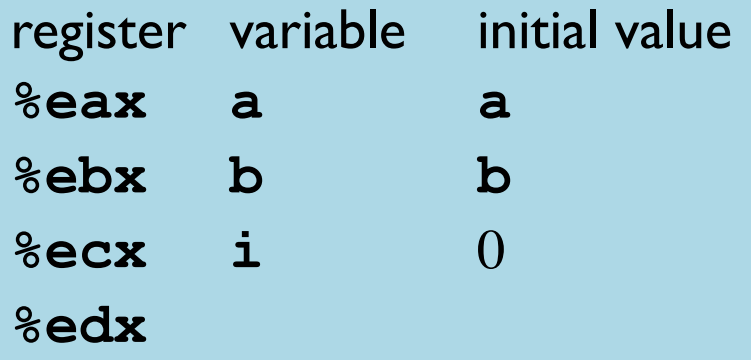

```
int loop while (int a, int b) {
  int i = 0;
  int result = a;
  while (i < 256) {
    result += a;a == bi \neq b\mathbf{r}return result;
\mathbf{R}
```

```
movl 8 (8rbp), 8eax # Get a
 movl 12 (8rbp), 8ebx # Get b
 xorl %ecx, %ecx
 movl %eax, %edx
.L5:addl %eax, %edx
 subl %ebx, %eax
 addl %ebx, %ecx
 cmpl $255, %ecx
 jle .L5
 movl %edx, %eax
```
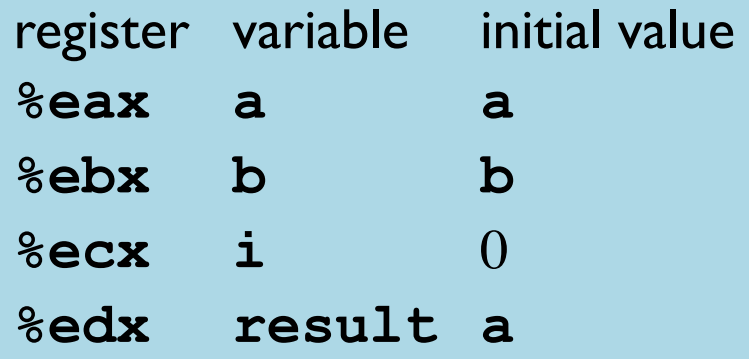

```
int loop while (int a, int b) {
  int i = 0;
  int result = a;
  while (i < 256) {
    result += a;a == bi \neq b\mathbf{r}return result;
\mathbf{R}
```
Compiler optimizes away initial  $\mathbf{i}$  < 255, since  $\mathbf{i}$  clearly starts as 0

```
movl 8 (8rbp), 8eax # Get a
  mov1 12 (\varepsilonrbp), \varepsilonebx # Get b
  xorl %ecx, %ecx
 movl %eax, %edx
.L5:addl %eax, %edx
  subl %ebx, %eax
  addl %ebx, %ecx
  cmp1 $255, secxile .L5
 movl %edx, %eax
```
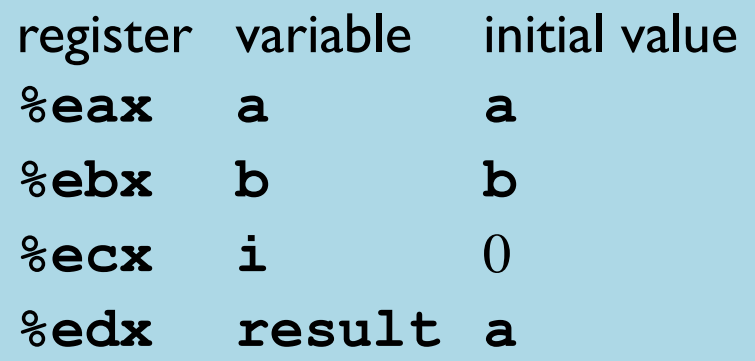

```
long switch_eg(long x, long y, long z) {
  long w = 1;switch (x) {
  case 1:
    w = y \star z;break;
  case 2:w = y/z;case 3:
   w == z;break;
  case 5:
  case 6:
    w == z;break;
  default:
    w = 2;\mathbf{r}return w;
\mathbf{R}
```

```
long switch_eg(long x, long y, long z) {
  long w = 1;switch (x) {
  case 1:
               \int Jump here if x == 1w = y \star z;break;
  case 2:w = y/z;case 3:
   w == z;break;
  case 5:
  case 6:
    w == z;break;
  default:
    w = 2;<sup>}</sup>
  return w;
\mathbf{R}
```

```
long switch_eg(long x, long y, long z) {
  long w = 1;switch (x) { }case 1:
    w = y \star z;Jump out of switch
   break;
  case 2:w = y/z;case 3:
   w == z;break;
  case 5:
  case 6:
    w == z;break;
  default:
    w = 2;<sup>}</sup>
  return w;
\mathbf{R}
```

```
long switch_eg(long x, long y, long z) {
  long w = 1;switch (x) {
  case 1:
    w = y \star z;break;
  case 2:
               \frac{1}{2} Jump here if x == 2w = y/z;case 3:
   w == z;break;
  case 5:
  case 6:
    w == z;break;
  default:
    w = 2;\mathbf{r}return w;
\mathbf{R}
```
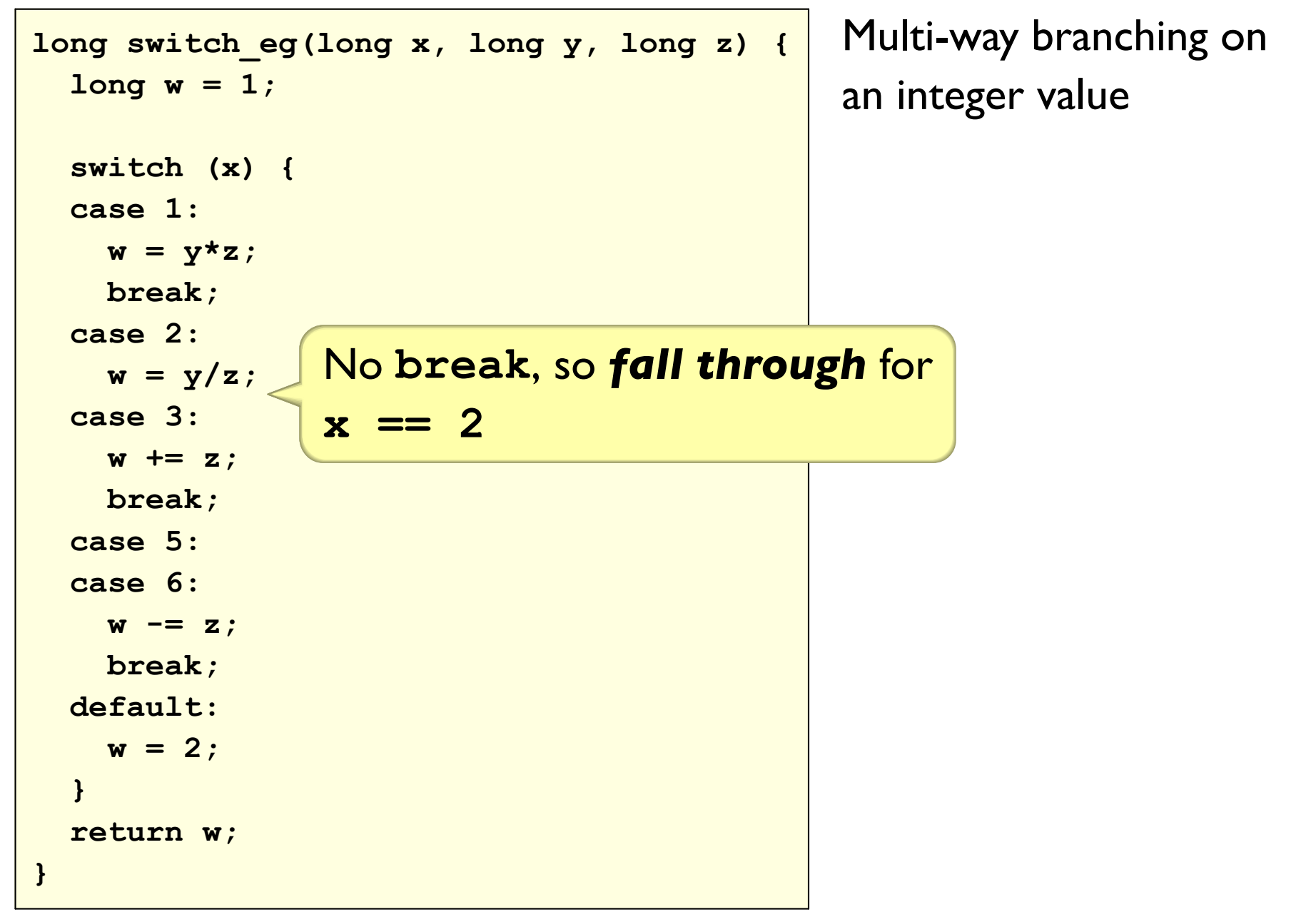

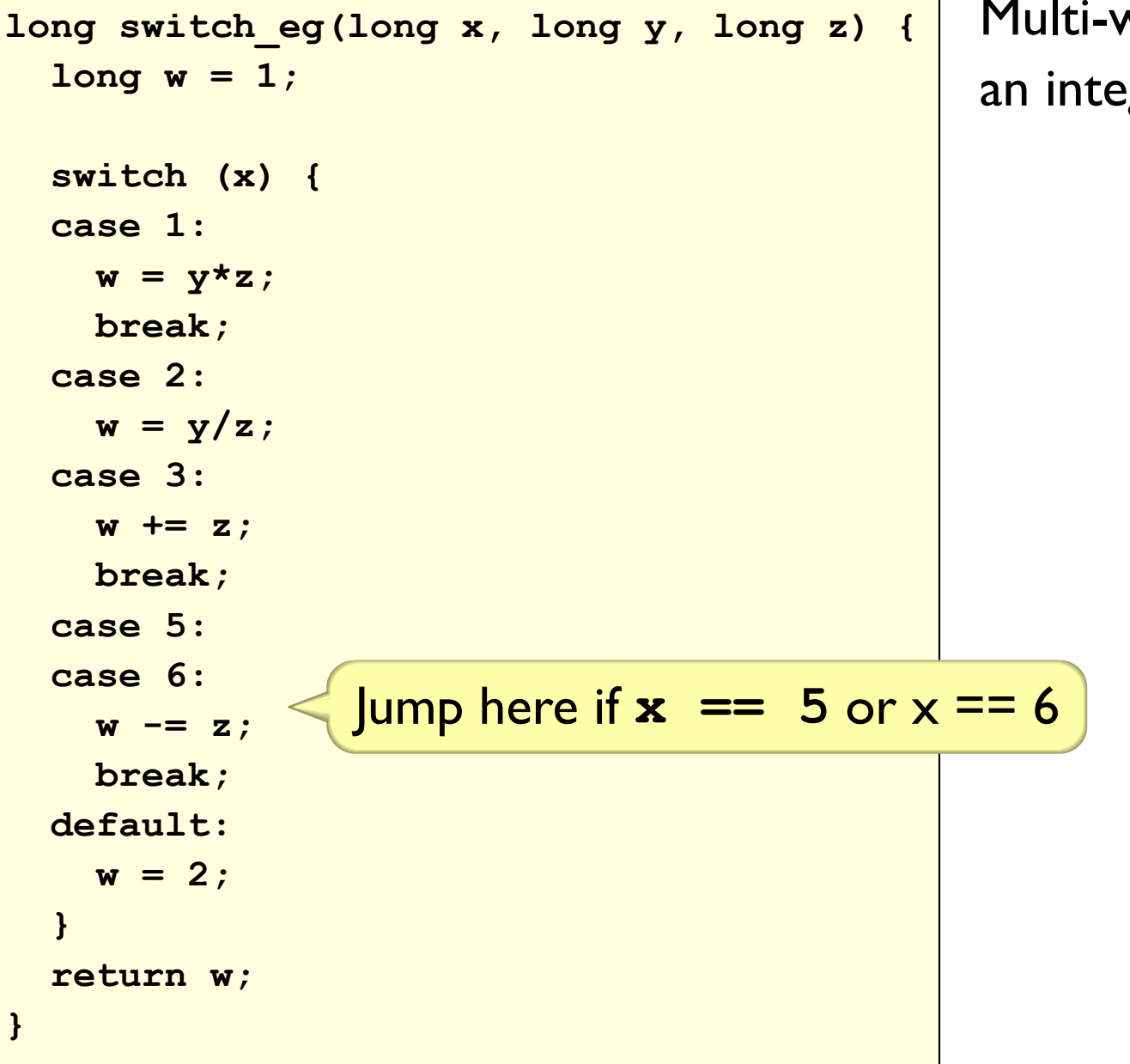

Multi-way branching on an integer value

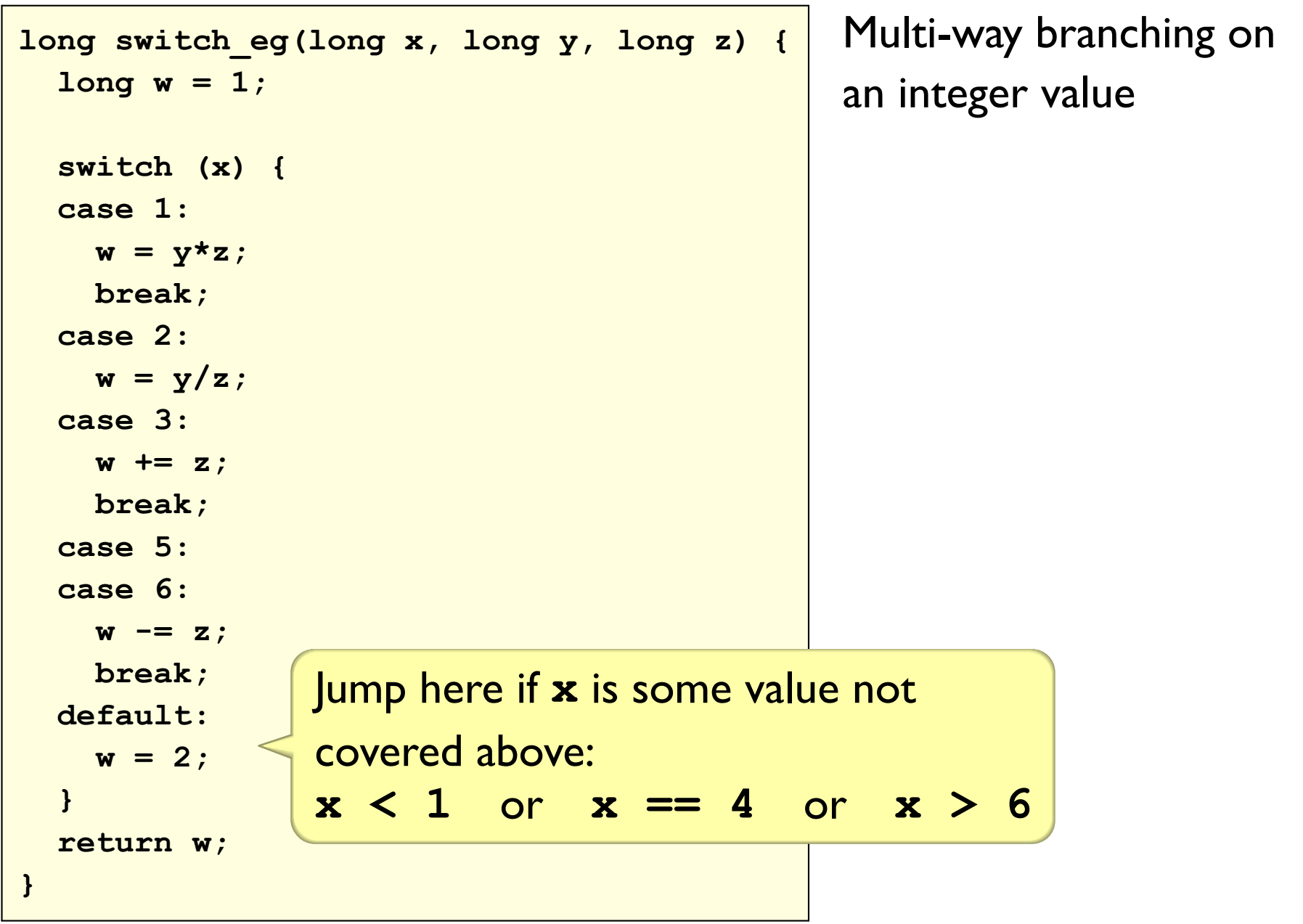

# Implementing switch

Small number of cases: if plus goto

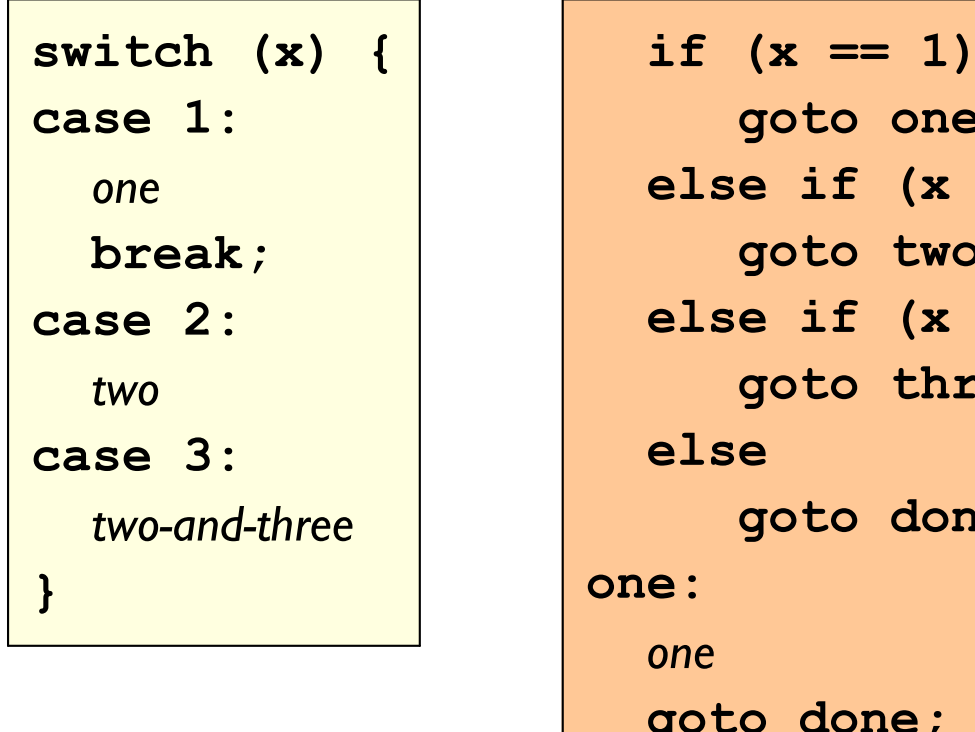

 $\mathbf{t}$ 

#### Implementing switch

#### Many consecutive cases: **jump table**

```
switch (x) {
case 1:
   one
   break;
case 2:
    \bullet\quad\bullet\quad\bullet\quad\bulletcase 99:
   ninety-nine
\mathbf{r}
```

```
void *jump_table[] = { \& &one, \& & two, ...
                                  &&ninety nine };
  if ((x > = 1) 66 (x < = 99))goto *jump table[x-1];
  else
    qoto done;
one:
  one
  goto done;
two:
   \ddot{\bullet} \ddot{\bullet} \ddot{\bullet}ninety_nine:
  ninety-nine
done:
```
#### Jump Table Machine Code

```
int jump (int v, int a, int b, int c) {
  void *jump table[] = { &\& one, &\& two, &\& three };
  goto *jump_table[v-1];
one:
 v = a;goto done;
two:
 v = b;goto done;
three:
  v = c;
done:
  return v;
\mathbf{r}Copy
```
#### Jump Table Machine Code

```
int jump(int v, int a, int b, int c) {
  void *jump table[] = { &\& cone, &\& two, &\& three };
  goto *jump table[v-1];
                  400530: movq $0x400552, -0x20 (8rsp)
one:
                  400539: movq $0x400555, -0x18 ($rsp)
 v = a;
                  400542: \text{movq} $0x400558, -0x10 ($rsp)goto done;
                  40054b: movslq %edi, %rdi
two:
                  40054e: impg
                                 \star-0x20(%rsp,%rdi,8)
 v = b:
                  400552: mov
                                 8esi, 8eax
 goto done;
                  400554: retg
three:
                  400555: mov
                                 &edx, &eax
 v = c400557: retq
done:
                  400558: mov %ecx, %eax
  return v;
                  40055a: nopw 0x0 (8xax, 8xax, 1)
                  400560: retq
```

```
long switch_eg(long x, long y, long z) {
    long w = 1;switch(x) {
       \sim \sim \sim\mathbf{R}return w;
\mathbf{\}
```

```
long switch eg(long x, long y, long z) {
    long w = 1;switch(x) {
       \sim \sim \sim\mathbf{R}return w;
\mathbf{\}
```
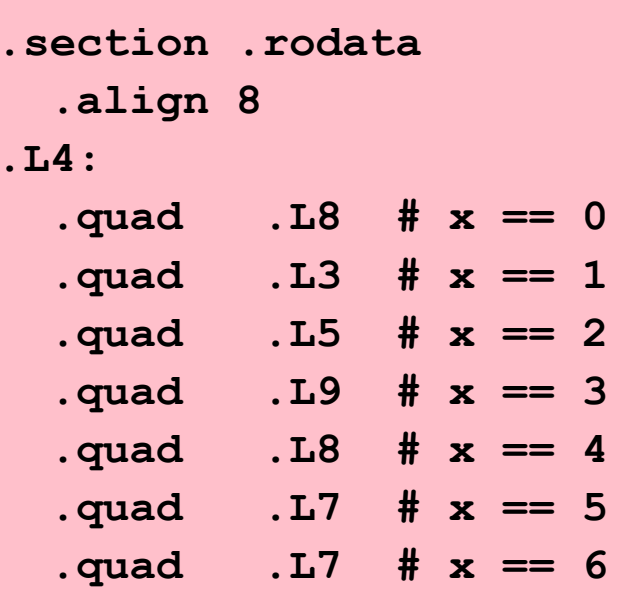

```
long switch eg(long x, long y, long z) {
    long w = 1;
    switch(x) {
       \sim \sim \sim\mathbf{P}return w;
\mathbf{\}
```
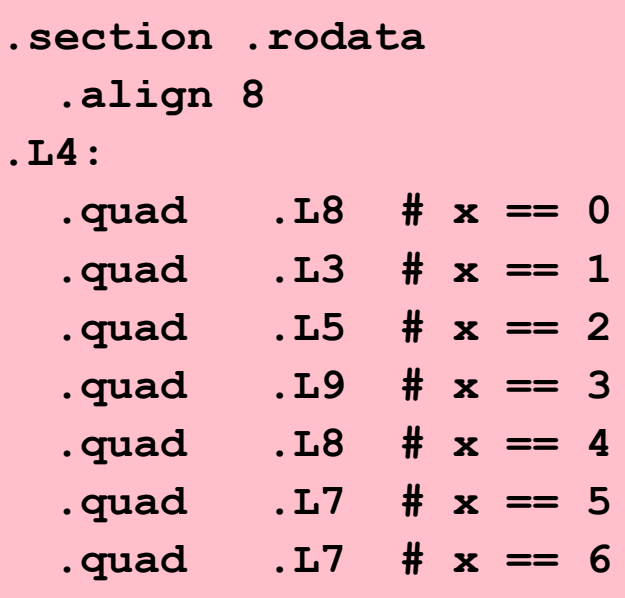

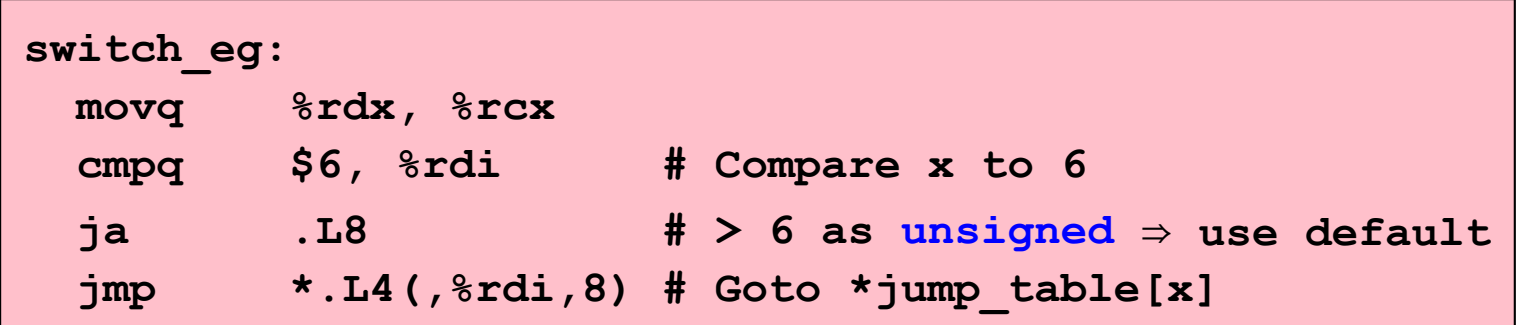

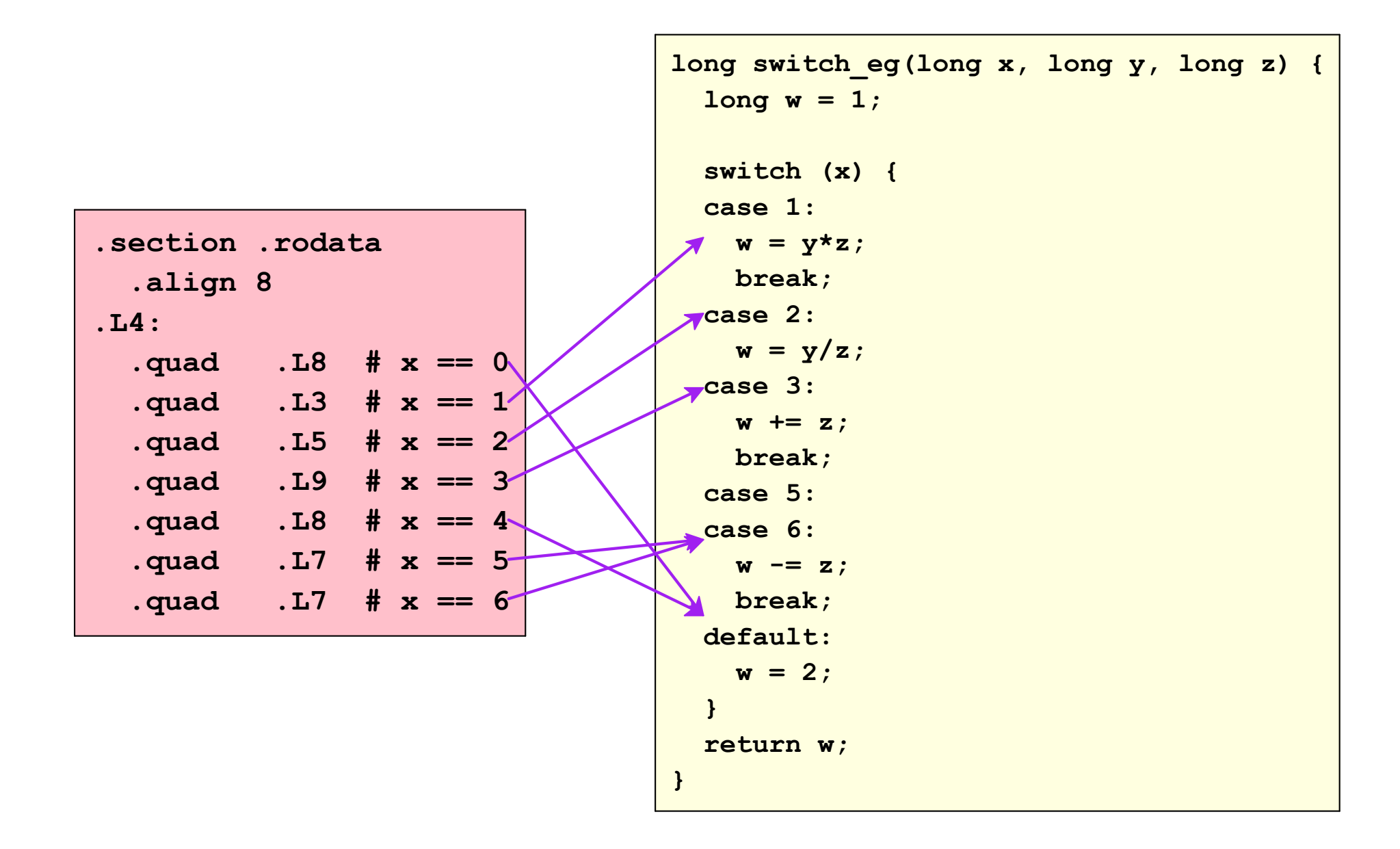

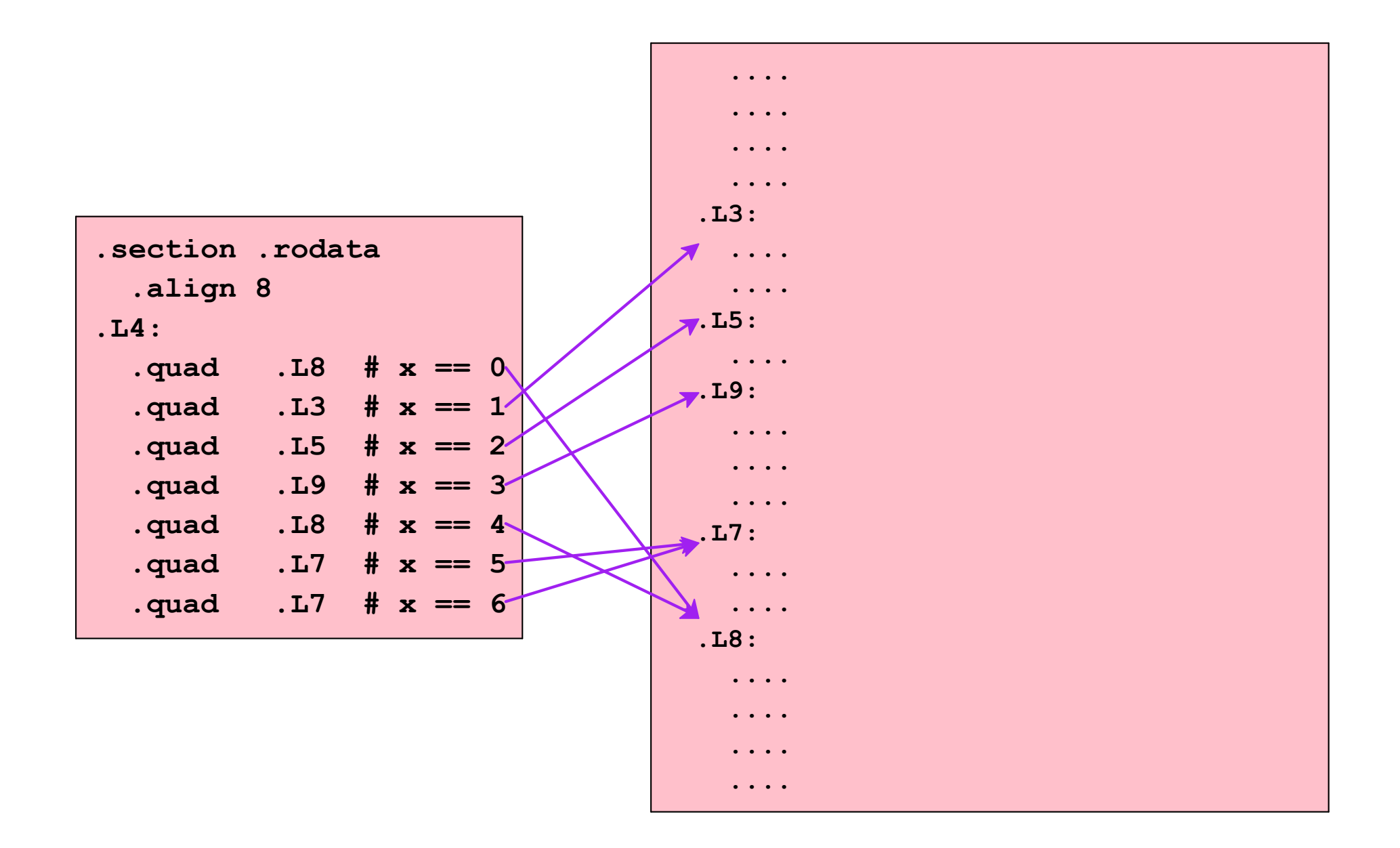

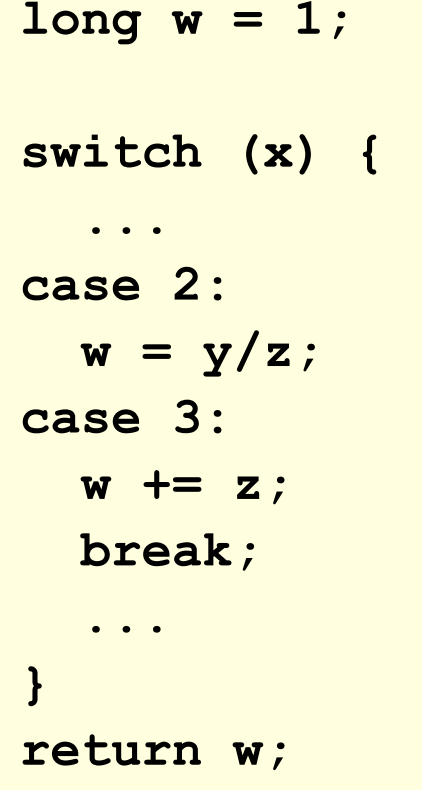

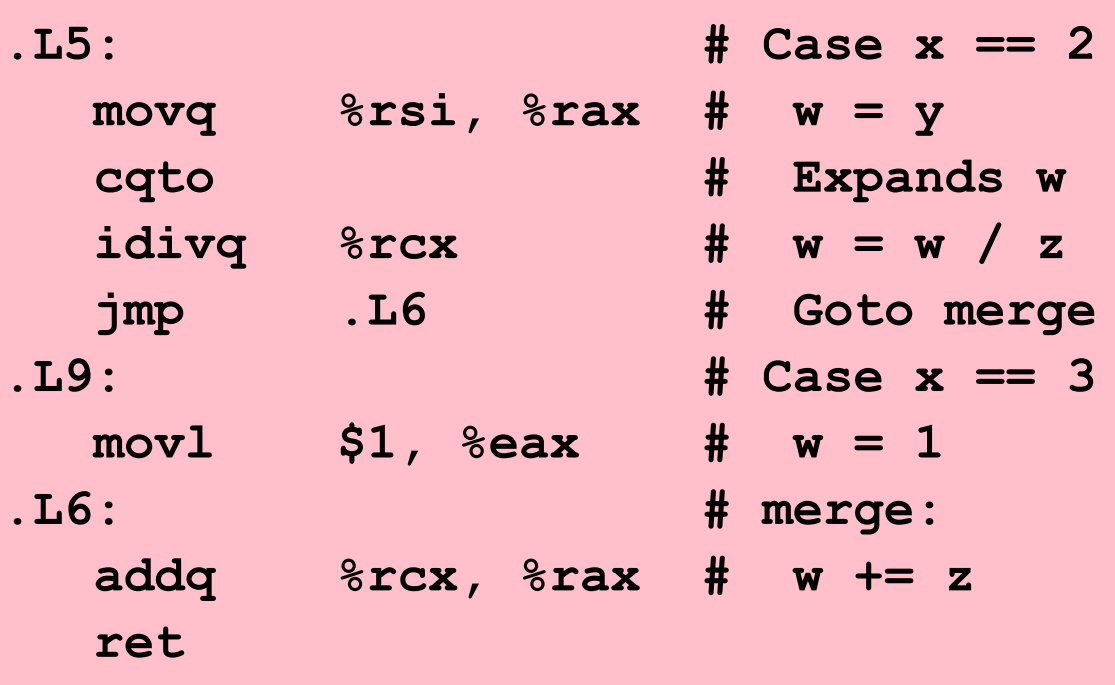

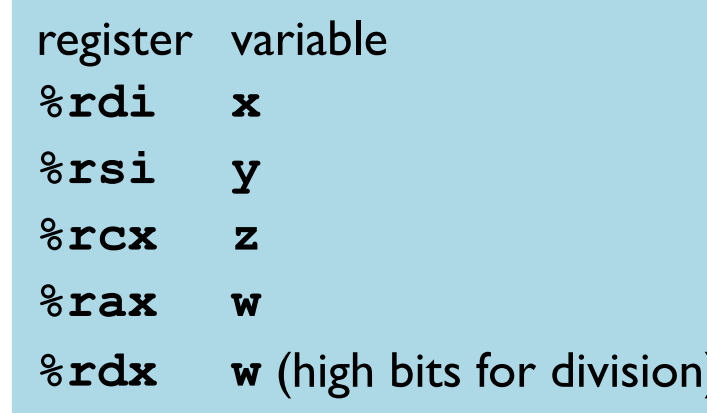